UNED

# CONTROLLER ENGLISH ZONE.

**RAMA DE ESTUDIANTES IEEE UNED** 30-Abril-2008 (BOLETÍN Nº 9)

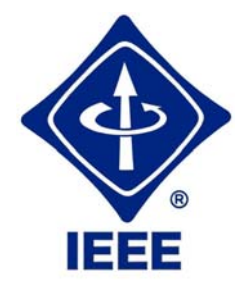

### **RAMA DE ESTUDIANTES IEEE-UNED 30-Abril-2008**

#### **COORDINADOR Y EDITOR:**

Gloria Murillo (gmcordero@indra.es) Sergio Martín (sergio.martin@ieee.org)

#### **REVISIÓN:**

Manuel Castro Sergio Martín Eugenio López Gloria Murillo

### **DISEÑO PORTADA:**

Gloria Murillo

#### **AUTORES**

Eugenio López, Sergio Martín, Antonio Colmenar Santos, Germán Carro, Carlos Conde Haz, José Antonio Cámara, Guillermo F. Lafuente, Germán Lado, Pablo Herrero, Gloria Murillo.

### **EN COLABORACIÓN CON EL CAPÍTULO ESPAÑOL DEL IEEE EDUCATION SOCIETY AGRADECIMIENTOS**

"Agradecemos a nuestro Catedrático de Tecnología Electrónica y profesor consejero de la Rama, Manuel Castro, todo el tiempo y la dedicación que nos presta, así como, el habernos dado la posibilidad de colaborar con el Capítulo Español del IEEE Education Society para la elaboración del mismo. Agradecemos a todos los autores, y a aquellos que han colaborado para hacer posible este Boletín Electrónico".

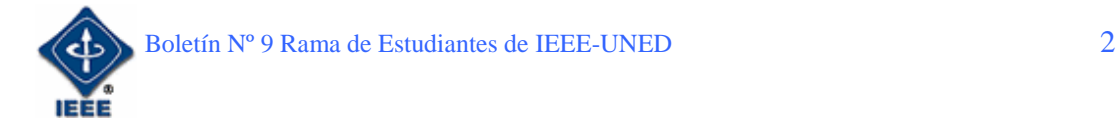

# **ÍNDICE**

# **CONTENIDO PÁGINAS**

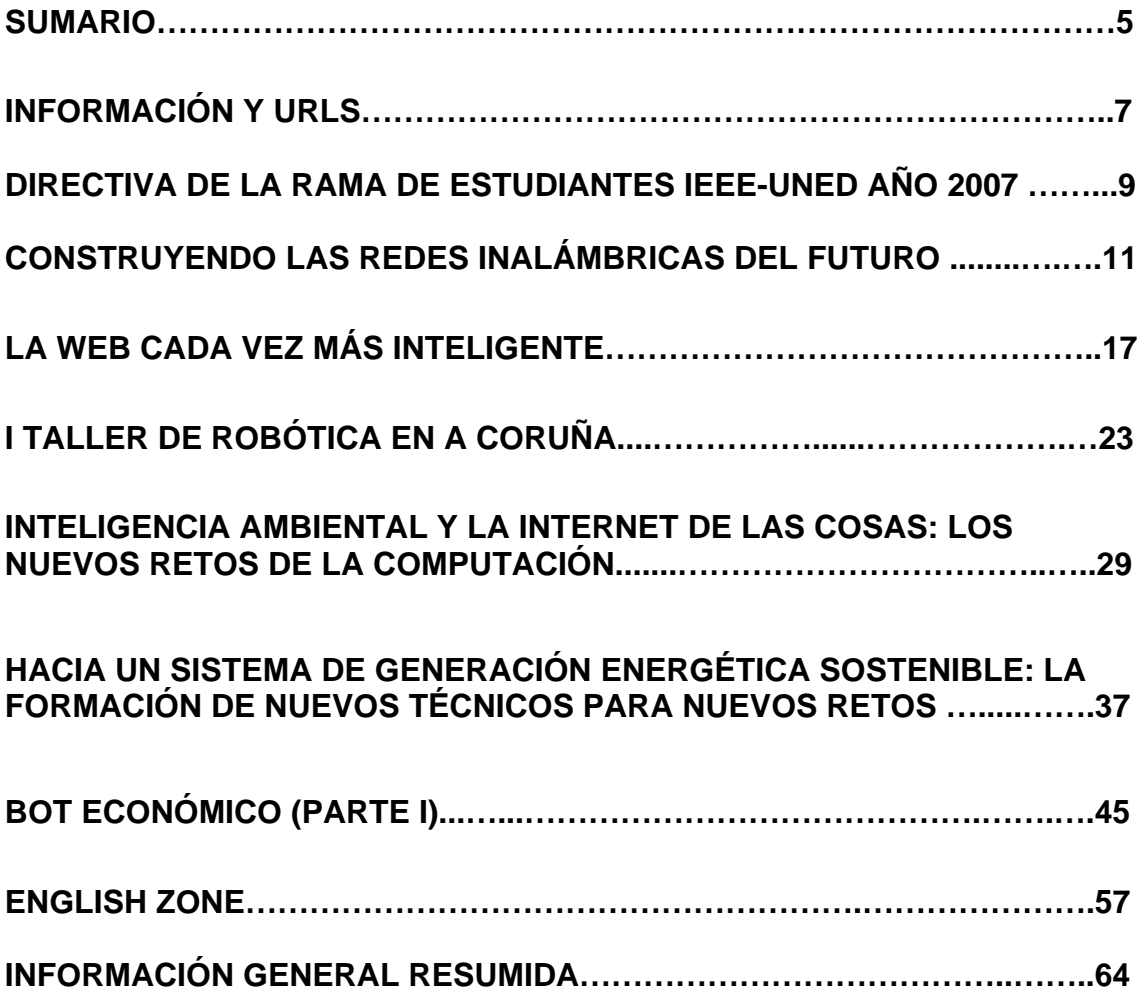

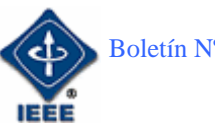

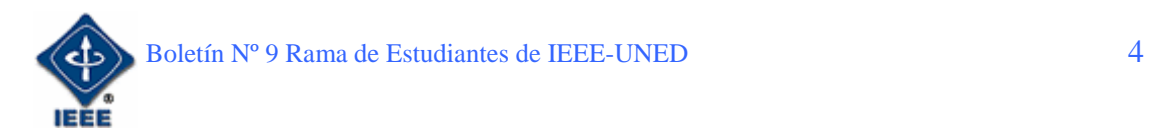

#### **SUMARIO**

Para comenzar el boletín electrónico nº 9, se presenta como en ediciones anteriores un primer apartado de **Información** general de la Rama y **URLs** de interés general propuestas por miembros de la rama.

El primer artículo del Boletín escrito por Pablo Herrero, Representante de Estudiantes del IEEE en la Región 8 (Europa, África, Oriente Medio y parte de Asia) describe las tecnologías que darán lugar a las redes inalámbricas en un futuro no muy lejano.

El segundo artículo, escrito por Eugenio López Aldea, Mentor de la rama, está titulado "**La Web cada vez más inteligente**"; en el que introduce la idea general de la Web semántica, la cual trata de construir una base de conocimiento sobre las preferencias de los usuarios y a través de una combinación entre su capacidad de conocimiento y la información disponible en Internet, sea capaz de atender de forma exacta las demandas de información por parte de los usuarios en relación a cualquier petición prevista, por ejemplo, a reserva de hoteles, vuelos y libros.

Los pasados días 21, 22 y 23 de Noviembre de 2007, se celebró en el Centro Asociado de la UNED en A Coruña, el "**I Taller presencial de Robótica**" convocado por la Rama de Estudiantes IEEE-UNED. En este artículo Germán Carro da la razón de la citada convocatoria presencial que vino motivada por el interés, que sobre el tema, se desprendió de las jornadas virtuales que se estuvieron llevando a cabo meses antes. Se comenta cómo ha transcurrido dicho taller y las actividades que se han llevado a cabo en el mismo.

El siguiente artículo que encontramos es el de Sergio Martín, "**Inteligencia Ambiental y la Internet de las cosas: los nuevos retos de la computación"**, este artículo trata sobre la integración de la informática en el entorno de la persona, de forma que los ordenadores no se perciban como objetos diferenciados. El uso creciente de las tecnologías acerca cada vez más el mundo físico y el ciberespacio, abriendo un nuevo abanico de aplicaciones que revolucionaran la forma que tenemos de relacionarnos con nuestro entorno, especialmente en lo referente a las tareas más cotidianas.

"**Hacia un sistema de generación energética sostenible: la formación de nuevos técnicos para nuevos retos**" este artículo escrito por Antonio Colmenar Santos en el que nos habla de la realidad indiscutible del cambio climático en nuestros días debido entre otras cosas al consumo abusivo que el hombre está haciendo de la energía. El Departamento de Ingeniería Eléctrica, Electrónica y de Control (DIEEC) de la UNED lleva trabajando desde hace mas de 20 años en el empeño de la difusión, formación e investigación en los campos de la concienciación ciudadana, el ahorro de energía, la diversificación energética y la generación y el uso de las energías renovables. Así como impartiendo *asignaturas regladas* en las carreras de las nuevas titulaciones de

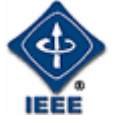

Ingeniería Técnica, Ingeniería Industrial y Ciencias Ambientales, y en sus cursos de Doctorado, de asignaturas de formación en energías renovables.

El artículo **"Bot económico (Parte 1)**" es el primero de una serie de artículos que se irán publicando en sucesivo boletines. En este artículo Carlos Conde Haz pretende iniciar una serie de "hágalo usted mismo" de microbótica. En este artículo se aborda la construcción de un programador; y se explican métodos para todos los gustos, de cómo construir un programador JDM, una herramienta muy útil, tanto para programar PICs como EEPROMs.

"**English Zone**" es una nueva sección que creamos en el anterior Boletín con el objetivo de tratar de refrescar un poco ciertos aspectos de la lengua inglesa que hemos olvidado, así como adquirir nuevos conocimientos. Este artículo sigue en la línea del publicado en la anterior edición, en el que se proponen una serie de actividades con sus correspondientes soluciones que nos ayudaran a mejorar ciertos aspectos de la gramática, tales como, realizar un ejercicio de la lectura y responder a las posteriores preguntas de comprensión, aprender un nuevo "phrasal verbs" o tratar de descubrir que se esconde detrás de algunas adivinanzas en inglés.

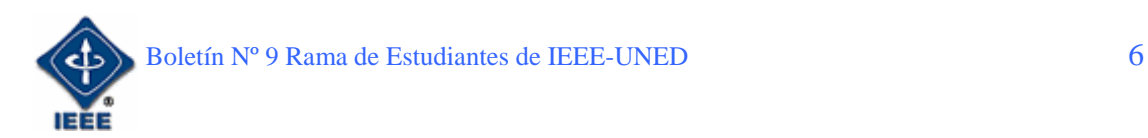

#### **INFORMACIÓN Y URLS**

Me gustaría empezar este informe agradeciendo a Lorena Rausell Curbelo (SSR de la sección España) y a los integrantes de la Rama de estudiantes de la UPM el gran esfuerzo realizado para organizar el "CNR" 08, ya que sin su interés y dedicación no hubiese sido posible celebrarlo y nos habríamos quedado este año sin un importante evento que nos permite compartir experiencias y mejorar las ramas de estudiantes.

### **¡¡¡GRACIAS!!!**

Por último, agradecer a la directiva de mi rama, y especialmente a su presidente, Sergio Martín Gutierrez, el haber puesto sobre mí la confianza para acudir, junto con él, al CNR 08 como representante de nuestra rama.

A continuación se describen las actividades que se desarrollaran en los próximos meses en la rama, algunas de ellas surgidas a raíz del CNR 08 y otras ya planeadas con antelación por la Junta Directiva de la rama:

1. Seguir con el aumento en el número de miembros mediante la repetición de los talleres y cursos realizados anteriormente y la realización de otros nuevos:

- Taller de Linux
- Seminario/charla de Second Life
- Taller de programación en .NET

2. Intentar llevar estas actividades a otros centros de la geografía española para continuar con nuestra expansión. La colaboración con el resto de ramas activas puede ser clave para conseguirlo.

3. Utilización de www.labloguera.net para la realización de discusiones técnicas. La idea es proponer un tema de moda y polémico para discutir sobre él durante un período que se fijará al inicio del debate. Al finalizar, un moderador hará un informe final con las conclusiones obtenidas y éste se publicará en el siguiente número del boletín electrónico.

4. Continuar con la preparación de un robot para presentar a concurso.

5. Iniciar la búsqueda de contactos para la organización del "I concurso de robótica de la UNED".

6. Preparación de un grupo para presentarse al concurso IEEEXtremme'09.

7. Diseño de una nueva página web de la rama y presentación de la misma al concurso del R8.

8. Continuar con la publicación de nuestro boletín e intentar conseguir un ISSN para el mismo.

9. Intentar conseguir ponentes para realizar conferencias y seminarios (la web www.ieee.org/r8sac e www.isbir.org puede ayudar a

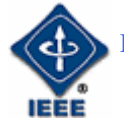

conseguirlos). El formato de la UPM de las Discussion Boards son un modelo interesante para atraer el interés de la gente.

10. Intentar enviar artículos a *IEEE Potentials*.

11. Intentar publicar el artículo del grupo distribuido y virtual de robótica en una revista con índice de impacto.

12. Adición de algún Chapter a la rama como podría ser GOLD.

13. Enviar al SBC a un representante de nuestra rama (la plaza pagada por IEEE España será para el presidente, el resto de personas que quieran acudir deberán pagar el viaje, estancia y comidas).

14. Enviar un informe de la rama a *Examplary SB award* con los logros de la rama en el último año (posibilidad de lograr un premio)

15. Pedir en la web www.ieee.org/r8sac merchandising para la rama.

16. Organización de una reunión de la rama en A Coruña (búsqueda de patrocinadores para el evento).

17. Publicación de todos nuestros eventos en el RSS del aLF para que aparezcan en la página del IEEE España (se nos ha pedido que usemos más esta página para que todas las ramas podamos compartir nuestro recursos)

18. Se podría intentar colaborar con la universidad de Sevilla en la próxima edición de imaginática (http://imaginatica.eii.us.es/2009/)

19. Continuar con el uso de la plataforma aLF para nuestras actividades.

> **Guillermo Lafuente Coordinador Actividades Generales**

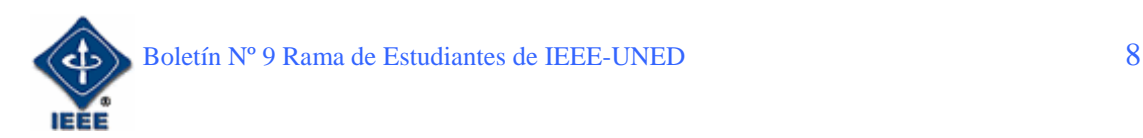

#### **DIRECTIVA DE LA RAMA DE ESTUDIANTES IEEE-UNED AÑO 2008:**

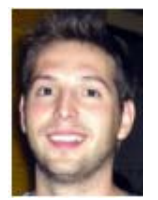

**Sergio Martín Gutiérrez:** Nuevo Presidente de la rama de estudiantes IEEE-UNED. Ingeniero Informático y estudiante de doctorado en el DIEEC. Actualmente trabaja en el Departamento de Electricidad, Electrónica y Automática en proyectos de investigación. smartin@ieec.uned.es

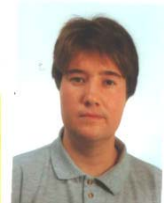

**Elio Sancristobal.** Vicepresidente de la Rama de Estudiantes del IEEE-UNED. Ingeniero Informático y estudiante de Doctorado en el DIEEC de la ETSII de la UNED. Actualmente trabaja en el CSI de la UNED. En años anteriores ha colaborado con la junta directiva como secretario. elio@ieec.uned.es

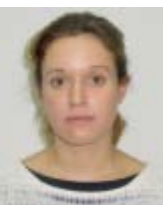

**Rosario Gil.** Secretaria y Tesorera de la Rama de Estudiantes del IEEE-UNED. Coordinadora de Woman In Engineering. Ingeniera de Telecomunicaciones, actualmente trabaja como Becaria de Investigación en el DIEEC de la ETSII de la UNED. rgil@ieec.uned.es

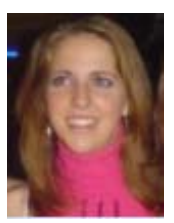

**Gloria Murillo.** Coordinadora del Comité del Boletín Electrónico. Ingeniero Técnico en Telecomunicaciones, y estudiante de Ingeniería Industrial por la UNED. En estos momentos trabaja en Indra. gmcordero@indra.es

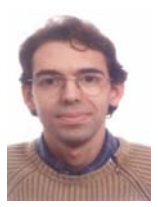

**Germán Carro.** Coordinador del Comité de Actividades Generales. Estudiante de Ingeniería Técnica en Informática de Sistemas por la UNED. germancf@eresmas.net

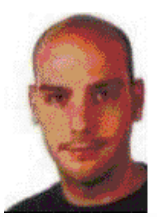

**Guillermo Lafuente.** Ingeniero Técnico en informática de sistemas por la UNED. También estoy haciendo la certificación CCNA de Cisco Systems. guiye1984@hotmail.com

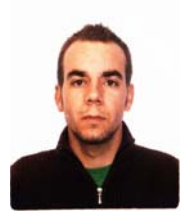

**Francisco Javier Magán.** Responsable del Comité de Calidad Interna de la rama. Ingeniero Técnico de Telecomunicación, especialidad en Sistemas Electrónicos, por la UPM. En la actualidad está cursando el segundo ciclo de Ingeniería Industrial, intensificación en Electrónica y Automática, y participa en proyectos de investigación en el DIEEC de la ETSII de la UNED. *fjmagan@ieee.org*

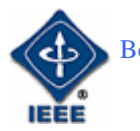

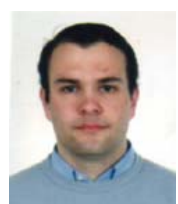

**Ángel Iglesias.** .Responsable del Comité de Socios y Bienvenida. Estudiante de Informática de Gestión por la UNED. aiglesisascela@hotmail.com

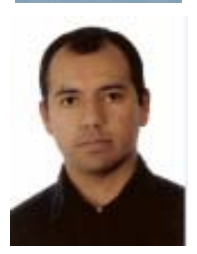

**Igor Chávez.** Coordinador del Grupo de Robótica. Técnico en Electrónica en la National Schools. Estudiante de Ingeniería Electrónica en la Pontificia Universidad Católica del Perú (PUCP). Actualmente alumno de Ingeniería Técnica Industrial especialidad Electrónica Industrial de la UNED. Miembro de la Rama Estudiantil del IEEE-UNED y del Grupo de Robótica del mismo. igorchavez@ieee.org

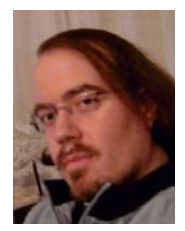

**Carlos Conde.** Estudiante de Ingeniería Técnica en Informática de Sistemas por la UNED. Miembro de la Rama Estudiantil del IEEE-UNED y Coordinador del Grupo de Robótica del mismo. carlosch@mundo-r.com

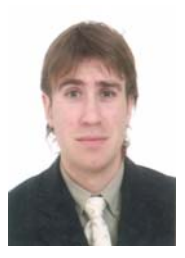

**Alejandro Díaz.** Antiguo Coordinador del Boletín Electrónico de la Rama de Estudiantes del IEEE-UNED, a partir de ahora colaborará con el resto de la junta directiva, especialmente con el Comité de Actividades Generales. Ingeniero Industrial por la ETSII de la UNED, y estudiante de doctorado del DIEEC de la escuela. Trabaja en General de Servicios Integrales (Grupo Acciona) en instalaciones eléctricas. adiazh@ieee.org

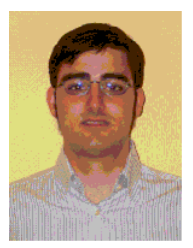

**Jose Antonio Camara**. Ingeniero técnico industrial, especialidad en electrónica industrial en la universidad de alcala, estudiante de ingenieria electrónica (uah) e ingenieria industrial (uned), he trabajado en diversos sectores, telecomunicación (siemens y actualmente en telefónica), automóvil, aerogeneradores y materiales en un proyecto en una institución alemana.

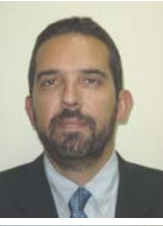

**Manuel Castro.** Profesor Consejero de la Rama de Estudiantes del IEEE-UNED. Catedrático de Tecnología Electrónica. Miembro Señor del IEEE y pasado presidente del capítulo Español de la IEEE Education Society creada en España. mcastro@ieec.uned.es

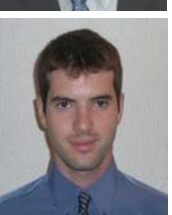

**Eugenio López.** Mentor de la rama de estudiantes IEEE-UNED, y antiguo presidente de la rama de Estudiantes del IEEE-UNED. Ingeniero Industrial por ETSII de la UNED, y estudiante de Doctorado en el DIEEC de la Escuela. Actualmente trabaja en Niedax Kleinhuis. elopez@ieec.uned.es

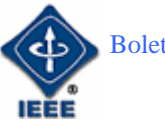

# Construyendo las redes inalámbricas del futuro: El camino sin cables hacia los 10 Gbps

#### Por: Pablo Herrero

*Ingeniero de Telecomunicación IEEE R8 Student Representative y Miembro de SB UNED Email*: pablo.herrero@ieee.org

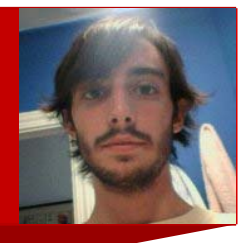

### 1. Introducción

En los últimos años, se ha producido una tremenda explosión en el desarrollo de sistemas de comunicación inalámbricos. La flexibilidad que se consigue con ellos ha alimentado un buen número de potenciales aplicaciones en nuestra sociedad. El interés en las comunicaciones de corto alcance de área local y personal suele venir acompañada por una gran necesidad de velocidad de transmisión. Mientras que actualmente nuestras redes inalámbricas pueden alcanzar hasta los 54 Mbps la demanda de dicha velocidad puede verse incrementada hasta los 10 Gbps en poco tiempo. Tasas de transmisión de este orden pueden abrir las puertas a una enorme variedad de aplicaciones que podrían calificarse como ciencia ficción para un neófito.

Retrocedamos un poco... ¿quién podría pensar que hace 10 años nuestro ordenador personal tuviera 2 GB de memoria RAM? ¿Que hay de la telefonía móvil digital...? ¿y de consultar el correo electrónico o ver la TV en *streaming*  desde un portátil?. Podría ser verdad que dentro de 10 años el escenario actual de las redes inalámbricas también puede cambiar.

Pensando en cómo han ido las cosas en los últimos 10 años en términos de tecnología disponible y demanda de velocidad podemos decir que los sistemas inalámbricos del futuro funcionarán a frecuencias muy altas y la velocidad de transmisión será muy rápida. El diseño de los mismos es una tarea complicada que además requiere un conocimiento multidisciplinar. El premio es a la vez muy sustancioso: aplicaciones como "kiosk-downloading" (Fig. 1) o descarga de películas y contenidos multimedia, discos duros wireless más rápidos que USB o la transmisión en tiempo real de varios canales de televisión de alta definición simultáneamente serán posibles.

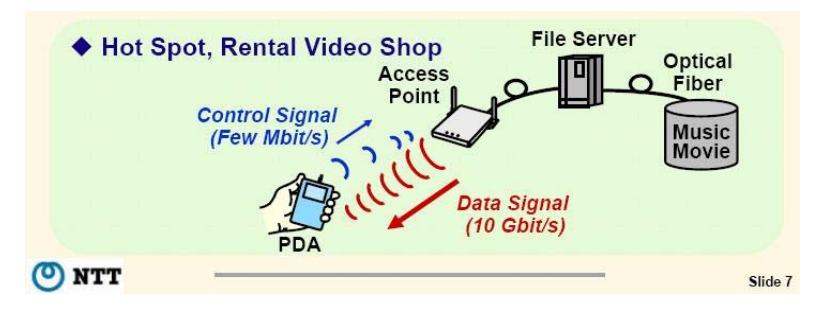

*FIGURA 1 Sistema de "kiosk-downloading"* 

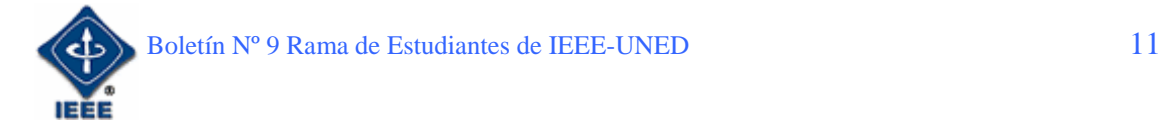

# 2. El camino hacia la banda ancha

Usando una red inalámbrica de área local (2,4 GHz) de buenas prestaciones se puede transmitir el contenido de un DVD (4,7 GB) en unos 15 minutos. Con un enlace radioeléctrico profesional (38 GHz) en unos 5 minutos. Mirando un poco hacia el futuro podemos pensar en un sistema basado en la banda no licenciada de los 60 GHz para transmitir un DVD en unos 15 segundos. Siendo un poco más ambicioso, se puede ir hasta la banda no licenciada ISM (industrial, científica y médica) de 122 GHz para obtener un DVD en 5 segundos o incluso menos. Parece claro que hay que mirar hacia arriba en el espectro frecuencial.

Sin embargo, llegar a esta meta no resulta una tarea fácil. El requerimiento básico del bajo coste entra en conflicto directo con las características intrínsecas de la tecnología disponible y del canal de transmisión (el mismo aire que transporta nuestra voz cada vez que hablamos por teléfono). Se han de investigar las estrategias más audaces y se requiere un conocimiento multidisciplinar para poder construir sistemas inalámbricos capaces de romper la barrera del Gbps. En este artículo nos centraremos en la capa física de estos futuros sistemas, concretamente en el canal de transmisión y las antenas.

Para aumentar la velocidad de los sistemas inalámbricos existen varias estrategias que pueden básicamente dividirse en dos:

- − Incrementar la eficiencia espectral de los sistemas
- − Usar más ancho de banda

El primero requiere el uso de esquemas de modulación complejos o múltiples antenas (MIMO) que necesitan un incremento de la potencia de transmisión (con el consecuente gasto en coste) y en la complejidad del sistema.

Para usar más ancho de banda, la opción más trivial es subir la frecuencia de la portadora, lo que implica tener que lidiar con más pérdidas en el sistema. Sin embargo, el hecho de usar una frecuencia más alta soluciona uno de los problemas más acuciantes en la actualidad: el espectro sobrecargado. Actualmente más de 10 sistemas distintos funcionan a frecuencias de 2,4 GHz, con múltiples usuarios interferentes, empeorando las prestaciones globales. Más aún, por el hecho de usar una frecuencia más alta, las antenas no necesitan ser mayores que la cabeza de un alfiler, con la ventaja que ello conlleva en la integración de sistemas más portables y atractivos para el usuario.

Como solución para los futuros sistemas inalámbricos se propone la banda de 60 GHz (con 5 GHz ya alojados para los sistemas de comunicación móvil), la banda de 122 GHz ISM (para aplicaciones de tipo industrial, científica y médica sin licencia) y la de 300 GHz (sin regular)

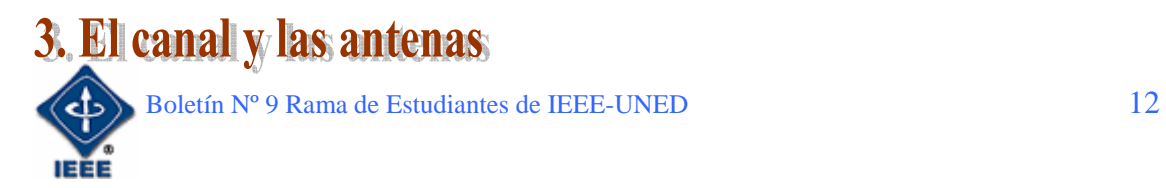

Como puede suponerse, la mayor desventaja con la que jugarán estos nuevos sistemas son las pérdidas: son proporcionales al cuadrado de la frecuencia haciendo el entrono muy hostil. Estas pérdidas se pueden dividir en atenuación de la señal por espacio libre (Fig. 2.1), absorción de potencia por oxígeno, perdidas en reflexión por rebotes del rayo y bloqueo de la señal por cuerpos (cualquier cosa que bloquee la visión directa implica una pérdida del enlace). Esta situación hace el balance de potencias del enlace bastante complicado, requiriendo antenas de alta ganancia muy directivas para superar el problema de las pérdidas, implicando además el correcto alineamiento en todo momento de las antenas transmisora y receptora.

Así, los escenarios a construir son de una sola habitación para sistemas de comunicaciones *indoor* o picocélulas (Fig. 2.2), ya que la atenuación que representa una pared hace que habitaciones contiguas no se "escuchen". Cabe notar que el esquema hace de estos sistemas de comunicación inalámbricos los más seguros creados hasta la fecha ya que hay que estar físicamente dentro de la habitación para poder captar la señal.

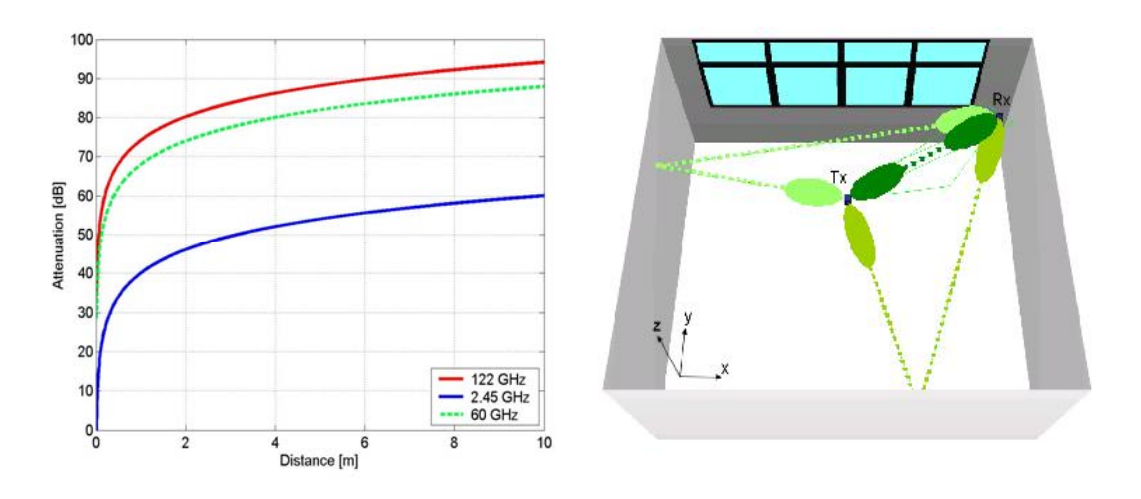

 *FIGURA 2.1: ATENUACIÓN. FIGURA 2.2.SISTEMA WIRELESS INDOOR.* 

Muchos esquemas de antenas se han probado para funcionar a estas frecuencias, entre los que destacan por su alta ganancia y prestaciones las antenas de bocina o antenas con reflectores parabólicos o de tipo Cassegrain. Sin embargo, dado que buscamos la mejor integración posible de los circuitos y las antenas manteniendo el coste lo más bajo posible para aplicaciones de consumo, hemos de pensar en alternativas como las antenas planares para las cadenas de RF. Las antenas planares están formadas por elementos de cobre impresas sobre substrato dieléctrico, como un circuito PCB típico. Estos dispositivos son fáciles de integrar, de construir y son baratos.

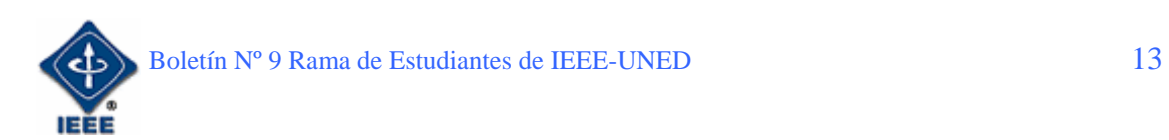

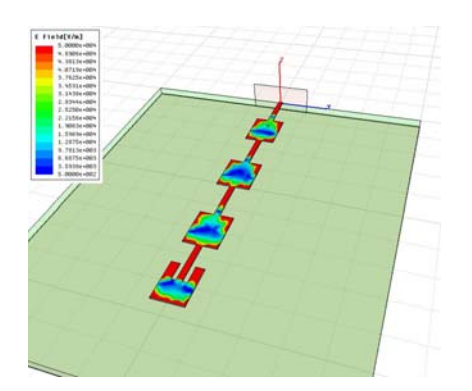

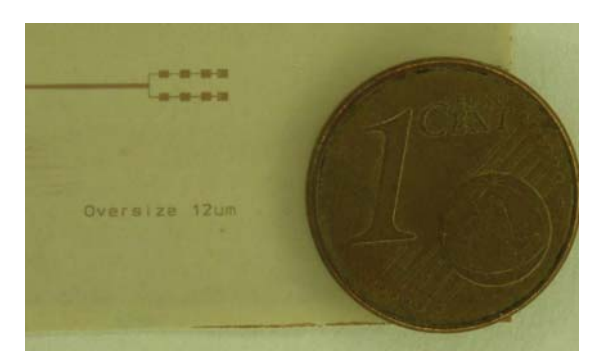

*FIGURA 3.1: SIMULACIÓN EM DE FIGURA 3.2: ARRAY PLANAR UN ARRAY PLANAR. IMPLEMENTADO.* 

Como ventaja adicional, permiten diseños muy diversos para hacer frente a diferentes aplicaciones. Como desventaja, las antenas planares cuentan muchas pérdidas, lo que hace que haya que buscar configuraciones en array formadas por varios elementos unitarios (Fig. 3) para conseguir ganancias razonables. Es con estos arrays donde se investiga actualmente el concepto de *smart-antenna*.

Una *smart-antenna* es un dispositivo formado por uno o varios arrays de alta ganancia y un subsitema adicional (por ejemplo, una lente) que permite orientar el haz de radiación a voluntad (Fig. 4). Con ello, podemos variar la dirección del máximo y reapuntar la antena hacia un objetivo en tiempo real. Las ventajas de este sistema son inmediatas: podemos diferenciar entre usuarios, seguir a un blanco móvil, usar reflexiones cuando un cuerpo bloquea visión directa de la señal, etc.

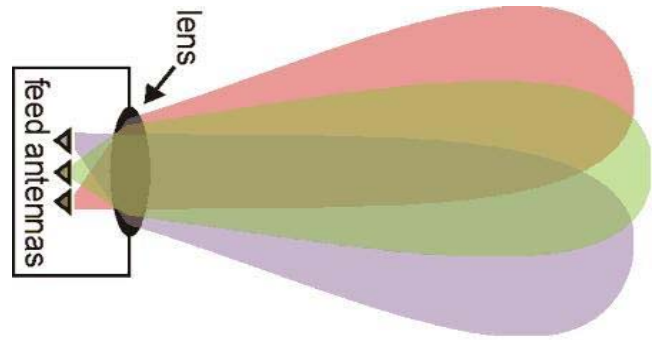

*FIGURA 4 SISTEMA DE SMART-ANTENNA* 

## **4. Conclusiones**

Como hemos visto, alcanzar la barrera de los 10 Gbps en una transmisión inalámbrica no resulta una tarea fácil y en este artículo solo se ha mostrado una pequeña parte de un sistema muy complejo. Barreras físicas y el requerimiento de bajo coste hacen que haya que buscar las estrategias más audaces para conseguir crear sistemas inalámbricos a muy alta frecuencia capaces de las más altas tasas de transmisión.

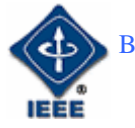

Actualmente existen un gran número de líneas de investigación relacionadas con el desarrollo de sistemas a 60 GHz y a 122 GHz donde aún quedan muchos interrogantes por resolver. Se debe continuar con el *stress* en el bajo coste, creando antenas más eficientes y seguir con el estudio de los modelos del canal para el desarrollo de las capas superiores del sistema.

Sin embargo, la tendencia de la tecnología inalámbrica experimentada durante los últimos 10 años nos hace ser optimistas. No en vano existen ya los primeros demostradores experimentales a 60 GHz capaces de la transmisión de datos a 5G bps. La transición hacia estos futuros sistemas no será inmediata, pero podemos asegurar que ocurrirá en los próximos 7-10 años.

# **5. Referencias**

Terahertz Communications Lab – http://www.tcl.tu-bs.de Institute for High Frequency Tecnology, TU-Braunschweig – http://www.tu-braunschweig.de/ihf

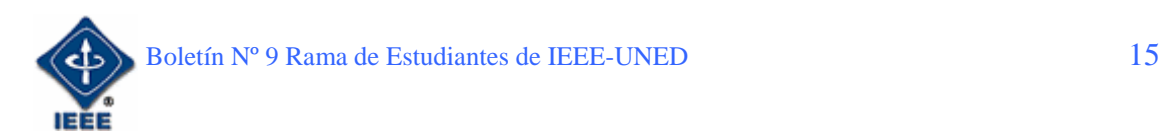

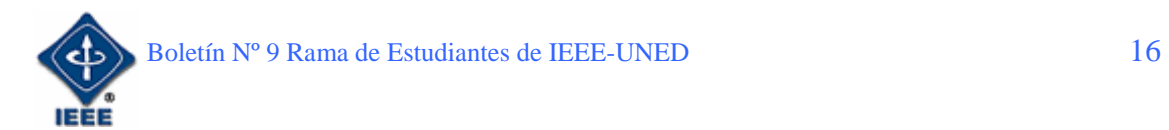

# LA WEB, CADA VEZ MÁS INTELIGENTE

#### Por: Eugenio López Aldea

*Estudiante de Doctorado en el DIEEC (Departamento de Ingeniería Eléctrica y Electrónica de la UNED). Mentor de la Rama de Estudiantes IEEE – UNED.*  E-mail: eugeniolopezaldea@gmail.com

# 1. Introducción

Internet ha dejado de ser una red de comunicación entre universidades o empresas para convertirse en un medio de información masiva. Cualquier persona en mayor o menor grado puede disponer de una conexión a Internet donde poder consultar y realizar casi cualquier gestión. Las cifras apuntan a que más de 1000 millones de usuarios se conectan a Internet para enviar correos electrónicos, en el trabajo, consultar las cuentas del banco, buscar en el mapa cómo llegar a un lugar desde otro y el tiempo que se tarda en realizar el trayecto, comprar un libro y encargar que lo traigan a casa en menos de dos días, consultar la cartelera de un cine determinado y reservar la cena en un restaurante brasileño colindante. La lista podría ser interminable.

Sin embargo, si decidimos buscar en Internet un instrumento de música como por ejemplo un violín es probable que nos muestre una cantidad de información inútil. No sabemos si se trata de comprar violines, de tiendas de violines, de tipos de violines. Esto, se puede definir como una sobrecarga de la información y heterogeneidad de fuentes de información con el consiguiente problema de interoperabilidad. Gracias a la semántica en la Web, el software es capaz de procesar su contenido, razonar con este, combinarlo y realizar deducciones lógicas para resolver problemas cotidianos automáticamente [URL1].

### 2. Datos de partida

Internet, es una herramienta muy potente que cada vez es más utilizada por los diferentes usuarios. Según estadísticas de distintas consultoras (Fuente en [URL2]) en el año 2000 España contaba con una población de aproximadamente 41 millones de habitantes, de los cuales cinco millones y medio eran usuarios de Internet (13,2%). En 2006 la población alcanzó los 45 millones de los que 18 eran usuarios (43,9%) [1].

Hoy por hoy, los buscadores en Internet como el caso de *Google*, son grandes corporaciones con ingresos millonarios en publicidad, que incluso aspiran a "*organizar y dar acceso a toda la información disponible"*.

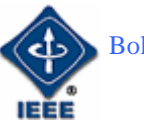

### 2. Personalización y Localización

Cuando se envía la misma consulta a un motor de búsqueda que no admite personalización, éste devuelve los mismos resultados sin tener en cuenta el usuario que la realizó. Una de las opciones en estos casos es restringirla al ámbito de una categoría temática jerárquica (como la existente en *Yahoo*).

En la actualidad, buscadores como *Google* o *Yahoo* almacenan Terabytes de información acerca de los usuarios de sus sistemas. De esta forma se puede generar un perfil determinado y así ofrecerle la información que generalmente esté buscando. En el caso de un músico que suela buscar partituras, si se escribe violín, se le ofrecerán éstas en lugar de tiendas.

La personalización no sólo está basada en el historial de navegación del usuario (sus gustos) sino que también puede tener en cuenta dispositivos utilizados para navegar.

En el caso de la localización, ésta no tiene en cuenta los gustos concretos del usuario pero sí la ubicación física, de esta forma si realiza una búsqueda de tiendas de libros (con un usuario en Toledo), no te expondrá las que están en Nueva York en Primer lugar. Suponga la ventaja de buscar restaurantes desde un dispositivo móvil.

Por otro lado la personalización y la localización mejoran el modelo de negocio de los buscadores, ya que permiten tener mayor información del usuario y ser más eficientes en la exposición de la publicidad.

Las técnicas más utilizadas para llevar a cabo esta misión son:

- El aprendizaje por refuerzo
- Agrupamiento
- Categorización automática
- Generación automática de perfiles

En este momento se plantea la pregunta ¿dónde está el límite de la privacidad del usuario? Los buscadores corren el riesgo de convertirse en *el Gran Hermano de Orwell*, una novela de política ficción distópica escrita por George Orwell en 1948 y editada en 1949. En la novela el estado omnipresente obliga a cumplir las leyes y normas a los miembros del partido totalitario mediante el adoctrinamiento, la propaganda, el miedo y el castigo despiadado. La novela introdujo los conceptos del siempre presente y vigilante Gran Hermano, de la notoria habitación 101, de la ubicua policía del pensamiento y de la neolengua, adaptación del inglés en la que se reduce y se transforma el léxico —lo que no está en la lengua, no puede ser pensado [URL3].

### 3. La Búsqueda Social (Web2.0)

Hace no mucho tiempo, disponer de una página Web era lujo de unos pocos. En la actualidad cualquiera puede realizar y organizar a golpe de ratón la información que desee en la Web sin coste alguno. Los factores que entran en

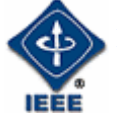

juego como prioritarios son la temática a exponer y el tiempo, la forma de realizar los contenidos y la tecnología a utilizar para llevar a cabo el objetivo pasan a un segundo plano.

La red ha ido evolucionando y se ha pasado de exponer información estática a ser cada vez más dinámica e interactiva. Ni siquiera hay que programar nada para crear tu propio *blog*, como el creado por el autor de este artículo sobre simulación de microprocesadores [URL4], que va pertenece a la "recien" Web2.0 o Web Social (blogs, *wikis*, comunidades *online* donde compartir fotos, videos, etc.) También ciertos buscadores permiten disponer ya de un disco duro virtual para que el usuario guarde allí sus archivos y pueda utilizarlos en cualquier lugar.

Surgen buscadores que tienen también en cuenta aspectos de colaboración entre usuarios, inteligencia colectiva y otros factores que permiten obtener mayor rendimiento de la información. Algunos ejemplos de estos buscadores sociales son *Swicki* [URL5] que se trata de un buscador regido por una comunidad que aprende de las búsquedas que hacen sus miembros para ofrecer resultados más concretos. Incluso, como ejemplo, ya es posible trabajar en línea en un mismo archivo de texto por varios usuarios que están en diferentes partes del mundo.

Como es lógico, los buscadores más potentes mueven ficha en esta dirección conociendo el impacto que las redes sociales tienen en el modelo económico basado en publicidad de los buscadores. Si se consigue adaptar la publicidad al contenido de las páginas con el fin de aumentar el éxito se está potenciando enormemente con la adaptación adicional que supone el que los lectores de la página no son casuales.

#### 4. Funcionamiento general de la Web Semántica

La Web Semántica permite crear un mayor grado de expresividad en las páginas, ya que no sólo se codifican datos (palabras), sino que también se introduce conocimiento (conceptos y reglas de inferencia). La idea general de la Web semántica es construir una base de conocimiento sobre las preferencias de los usuarios y que, a través de una combinación entre su capacidad de conocimiento y la información disponible en Internet, sea capaz de atender de forma exacta las demandas de información por parte de los usuarios en relación a cualquier petición prevista, por ejemplo, a reserva de hoteles, vuelos y libros.

Si esto ocurriese así en la vida real, el usuario, en su intento por encontrar todos los vuelos a Praga para mañana por la mañana, obtendría unos resultados exactos sobre su búsqueda. Sin embargo la realidad es otra en la actualidad. La figura 1 muestra los resultados inexactos que se obtendrían con el uso de cualquier buscador actual, el cual ofrecería información variada sobre Praga pero que no tiene nada que ver con lo que realmente el usuario buscaba.

El paso siguiente por parte del usuario es realizar una búsqueda manual entre esas opciones que aparecen, con la consiguiente dificultad y pérdida de

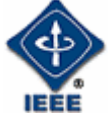

tiempo. Con la incorporación de semántica a la Web los resultados de la búsqueda serían exactos. La figura 2 muestra los resultados obtenidos a través de un buscador semántico.

| Buscar<br><b>Buscador Actual</b><br>Vuelos a praga para mañana por la mañana                                                                                                    |  |  |  |  |  |
|----------------------------------------------------------------------------------------------------|--|--|--|--|--|
| Resultados de la búsqueda:                                                                                                    |  |  |  |  |  |
| Toda la magia de Budapest y <b>Praga</b><br>Suplementos Gran Premio Fórmula 1 en Budapest para las salidas del  con<br>Ferias y/o Congresos en Praga del 9  Más información de los vuelos                                                         |  |  |  |  |  |
| LA VANGUARDIA DIGITAL - <b>Praga</b> , testigo de la historia europea<br>Para emergencias el teléfono de la policía es el 150, el de las ambulancias el<br>46) y <b>Praga</b> tres días <b>por</b> semana. Los <b>vuelos</b> salen de Madrid (Tel |  |  |  |  |  |
| Foros sobre Europa República Checa Praga inkietante<br>solo decirte que me llamó la atención tu alias (aunque no me llamo Raula) y que<br>me voy mañana mismo para Praga  buscador de vuelos                                                      |  |  |  |  |  |
| ofertas de espectáculos, viajes y hoteles al mejor precio<br>autoridades que tienen tres copas gigantes <b>para</b> entregar a <b>mañana</b> creo que<br>cogeremos el bus <b>mañana</b> En Atrápalo puedes también reservar <b>vuelos</b>         |  |  |  |  |  |

*Figura 1 - Resultados obtenidos con un buscador normal [URL1]* 

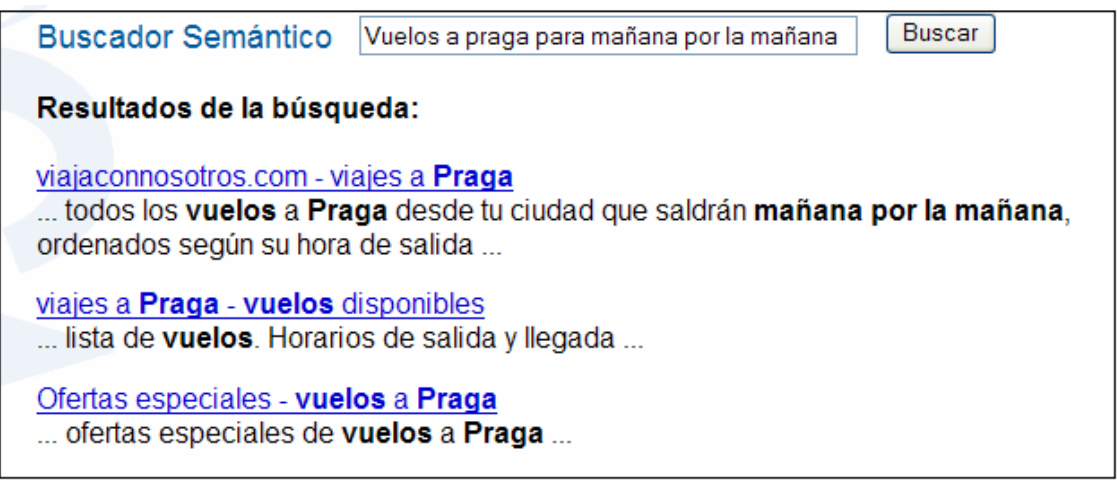

*Figura 2 - Resultados obtenidos con un buscador semántico [URL1]* 

La Web semántica se puede definir también como un marco que permite publicar, compartir y reutilizar datos y conocimientos tanto en la red como a través de aplicaciones. Dentro de este marco se encuentran:

- XML, que provee una sintaxis elemental para estructurar el contenido dentro de los documentos sin asociar ningún tipo de semántica al mismo.
- RDF, un lenguaje que permite expresar modelos de datos, tanto las descripciones de los objetos (recursos) como las relaciones entre los mismos.

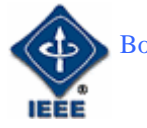

- OWL, que añade más vocabulario para describir propiedades y clases como las relaciones entre clases (por ejemplo que sean disjuntas), cardinalidad, igualdad, características de las propiedades y clases enumeradas.
- SPARQL, un protocolo y lenguaje de consultas para recursos de la Web semántica.

De esta forma se puede modelar una información determinada y analizar las relaciones entre distintos conceptos que conformen la información. El lector puede darse cuenta del potencial de estas herramientas.

Es muy probable que el lector ya haya sacado sus propias conclusiones de hacia dónde vamos en este campo y las posibilidades que tienen. Sin duda, es una labor aún por desarrollar pero cada vez más, la inteligencia en la Web es un hecho.

Para despedir el artículo y para aquellos que se hayan quedado con ganas de más os redirijo a la [URL6] que resume muy bien este tema: "La web semántica es un área pujante en la confluencia de la Inteligencia Artificial y las tecnologías web que propone introducir descripciones explícitas sobre el significado de los recursos, para permitir que las propias máquinas tengan un nivel de comprensión de la web suficiente como para hacerse cargo de una parte, la más costosa, rutinaria, o físicamente inabarcable, del trabajo que actualmente realizan manualmente los usuarios que navegan e interactúan con la web…".

# **Referencias**

- [URL1] http://www.w3c.es/divulgacion/guiasbreves/WebSemantica. Consultado el 22 de marzo de 2008.
- [URL2] http://www.internetworldstats.com. Consultado el 22 de marzo de 2008.
- [URL3] http://es.wikipedia.org/wiki/1984 (novela). Consultado el 22 de marzo de 2008.
- [URL4] http://www.simulacionmicros.blogspot.com/. Consultado el 22 de marzo de 2008. Se trata de un blog (Web2.0) sobre simulación de microprocesadores creado recientemente por el autor en el que se invita a colaborar
- [URL5] http://www.eurekster.com/. Consultado el 22 de marzo de 2008.
- [URL6] http://arantxa.ii.uam.es/~castells/publications/castells-uclm03.pdf. Consultado el 22 de marzo de 2008.
- [1] Revista DYNA Ingeniería e Industria Noviembre de 2007. Artículo: "Las Tecnologías de los motores de búsqueda del futuro". El presente artículo está basado fundamentalmente en esta referencia.

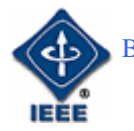

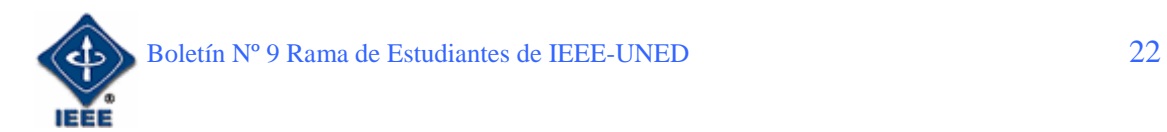

# I Taller de Robótica en A Coruña

Por: Germán Carro Fernández

*Estudiante de Ingeniería Técnica en Informática de Sistemas. Miembro de Student Branch IEEE – UNED.*  E-mail: germancf@eresmas.net

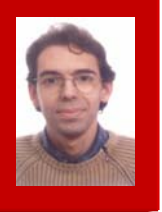

# 1. Objetivos

Los pasados días 21, 22 y 23 de Noviembre de 2007, se celebró en el Centro Asociado de la UNED en A Coruña, el "I Taller presencial de Robótica" convocado por la Rama de Estudiantes IEEE-UNED. La razón de la citada convocatoria presencial vino motivada por el interés, que sobre el tema, se desprendió de las jornadas virtuales que se estuvieron llevando a cabo meses antes.

Dos objetivos fundamentales sustentaban esta convocatoria presencial:

- Darnos a conocer a todos aquellos alumnos del Centro Asociado de A Coruña que estuvieran interesados en nuestras actividades.
- Complementar los aspectos teóricos que se pueden ver en las carreras de ingeniería sobre este tema en concreto, con un Taller práctico y ameno dónde los estudiantes pudieran interactuar con un robot *"in situ"*.

La organización corrió a cargo de Guillermo Lafuente y; éste que suscribe; Germán Carro. Contamos con la cesión de un aula por parte del Centro Asociado de la UNED en A Coruña en la que llevar a cabo el Taller, y con la inestimable colaboración del Departamento de Ingeniería Eléctrica, Electrónica y de Control (DIEEC) de la propia UNED que; a través de la Rama de Estudiantes IEEE-UNED; nos cedió dos "kits" de montaje y desarrollo del Home BoeBot.

El citado modelo de robot fue elegido por sus características educativas, y porque había sido el modelo utilizado en el Taller virtual.

# 2. Jornadas

Debemos reconocer que nos sorprendió sobremanera la afluencia de personas interesadas en la actividad del Taller, pero aún más el ánimo y motivación con que éstas acudieron a las jornadas.

Si bien el desarrollo de las jornadas se ciñó casi en exclusiva a manipular los "kits" de montaje y aprender a programar los citados Home Boe Bot, nos vimos; gratamente; obligados posteriormente a aumentar durante

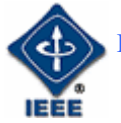

varias semanas y en días alternos, la continuidad del Taller. De hecho hasta prácticamente las vacaciones de Navidad, estuvimos organizando encuentros para continuar trabajando con los robots.

El interés ha sido tal que muchos de los alumnos que se apuntaron al Taller trajeron al mismo sus propios modelos de robots. Algunos de ellos sirvieron para comparar los diferentes sistemas mecánicos y de programación hardware y software, con los modelos utilizados en el Taller.

A pesar de que el horario establecido para los días de Taller era de 17:00 a 19:00 horas, los tres días; y las respectivas sesiones posteriores; estuvimos alargando las jornadas hasta las 20:00 horas. Podemos decir que hemos amortizado con creces los equipos, y que los miembros que han participado han quedado satisfechos.

Es interesante destacar un aspecto fundamental de éstas jornadas, y este es la colaboración mutua. Desde el primer momento se estableció un equipo entre todos los que participábamos en las sesiones, hasta el punto de aportar cada uno nuevas ideas y propiciar una "retroalimentación" constante entre dudas, propuestas y soluciones, resueltas por todo el grupo.

Así mismo, el hecho de contar con material previo colgado en el Taller virtual ha permitido resolver más rápidamente las cuestiones dudosas, pero también ha facilitado que los participantes tuvieran información de primera mano de manera constante sobre los "kits" de montaje.

# 3. El kit de montaje del Home Boe Bot

Como se ha visto; a lo largo de estas primeras líneas; el kit de montaje del Home Boe Bot ha jugado un papel básico en el éxito de este Taller. Esto se entenderá mejor, si cabe, al analizar a nuestro protagonista.

Muchos de los lectores ya conocerán este kit por el taller virtual de robótica que se realizó con anterioridad, o simplemente por ser aficionado a la robótica y haber estado ya en contacto con él en algún momento. Este pequeño resumen del mismo va orientado a aquellos que aún no lo conocen, y busca que se entienda su utilidad didáctica.

El kit de montaje básico está formado por los elementos que se pueden apreciar en la Figura 1. Entre éstos podemos destacar los servos; que proporcionan potencia y movilidad al Boe Bot, varios LEDs luminosos, resistencias, condensadores, y diferentes sensores en los que nos vamos a parar un poco más.

Cuando alguien se enfrenta por primera vez al montaje de un robot lo que más suele fascinar es la posibilidad de incitarle; a través de la programación de su microprocesador; a realizar tareas similares a las de un ser humano. Entre estas tareas existen varias que sorprenden porque para realizarlas siempre se les supone la existencia de algún tipo de inteligencia, suelen ser las de detección de obstáculos u objetos, y las de seguimiento. Y es precisamente esta labor la que realizan los sensores de infrarrojos y las fotorresistencias respectivamente. Los primeros nos permiten; con una adecuada programación; detectar obstáculos sin que el Boe Bot llegue, siquiera

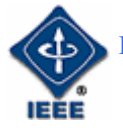

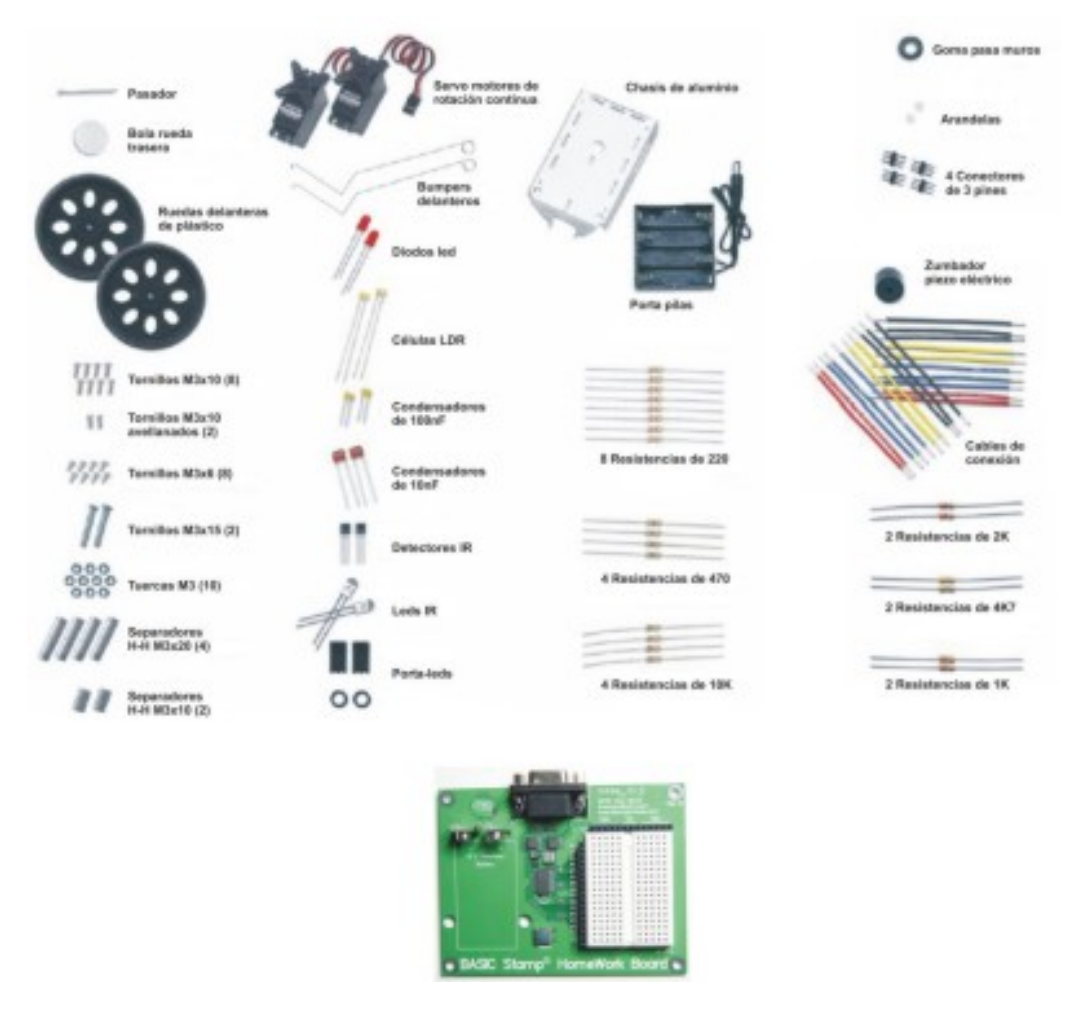

**Figura 1.** 

a tocarlos, las segundas por su parte nos permitirán apreciar como el Boe Bot se dirige de manera autónoma hacia cualquier fuente luminosa, llegando incluso a "perseguir"; literalmente; la luz de una linterna, allá dónde esta vaya.

 Han sido estas experiencias las que nos decidieron a utilizar este kit de montaje como base para nuestro Taller. Además, por supuesto, del carácter adaptable y versátil del mismo. Hoy en día se pueden extender los componentes iniciales hasta lo impensable, desde adaptadores Bluetooth, pasando por sensores ultrasónicos (Figura 2), o incluso la posibilidad de transformar nuestro Boe Bot en un vehículo todo terreno (Figura 3) capaz de moverse por cualquier lugar de forma eficiente. Todo este tipo de herramientas y accesorios convierten a este kit de montaje básico en todo aquello que; mecánicamente; queramos desarrollar.

 Pero eso no podía ser lo único que nos hizo decidirnos por este modelo. Es justo reconocer que su placa base, su microcontrolador, y sobre todo su sistema de programación, con un lenguaje similar al antiguo Basic, y la posibilidad; para aquellos que no tengan experiencia en programación, de contar con una interfaz gráfica intuitiva, acabaron por inclinar la balanza en esa dirección. Y tenemos que decir que no nos defraudó y en ningún momento nos arrepentimos de tal elección.

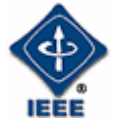

#### GERMÁN CARRO I TALLER DE ROBÓTICA EN A CORUÑA

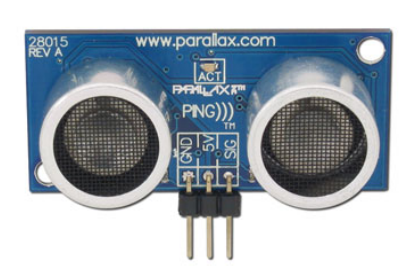

**Figura 2. Figura 3.** 

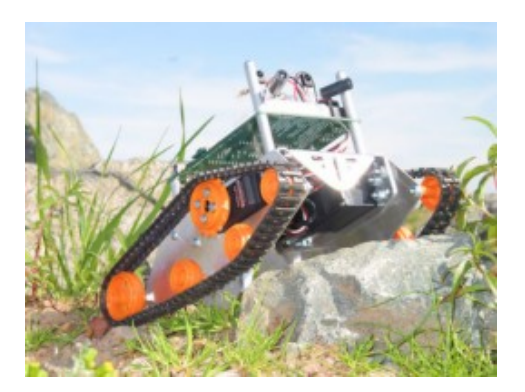

# **4. Conclusiones**

Finalmente queremos destacar que la respuesta por parte de los participantes ha superado con creces lo esperado. Por ello hemos decidido retomar este año 2008 el Taller, por dos razones: la primera porque así podremos ofrecer esta misma ilusión a los nuevos miembros que hoy forman parte de nuestra Rama y que en su día no pudieron disfrutar de nuestras primeras jornadas. Y la segunda; pero no por ello menos importante; porque desde el primer momento acordamos seguir profundizando en la actividad de la robótica de cara a poder participar; si no antes, en el año 2009; en alguno de los concursos nacionales que se celebran sobre este tema en nuestro país.

 El constante apoyo de nuestra Rama, y del IEEE a nivel nacional, nos ha permitido contar; para este año 2008; con un presupuesto con el que podremos comprar el material necesario para desarrollar este proyecto y garantizar su continuidad y éxito. Es evidente que será necesario un trabajo en equipo, que muchas veces es complicado organizar debido a las características inherentes de los estudiantes de la UNED, pero contamos con un arma infalible hasta este momento, que es la motivación y el interés de todos aquellos que se unen a nuestra Rama con ganas de trabajar, colaborar y, por encima de todo, aprender.

 Este año convocaremos las pertinentes jornadas de nuevo, pero mientras tanto estamos planificando nuevas reuniones para empezar a planificar pruebas y tests de entrenamiento para los "kits" del Home Boe Bot y los periféricos que podremos adquirir para un adecuado funcionamiento que nos permita alcanzar el nivel suficiente para poder presentarnos a alguno de los concursos convocados con una cierta garantía de éxito.

 Mientras tanto esta actividad nos ha permitido cumplir con creces los objetivos establecidos inicialmente:

- Por una parte los alumnos y compañeros de nuestro Centro Asociado en A Coruña ya nos conocen y saben quiénes somos y lo que hacemos.
- Por otro lado todos los participantes en las jornadas llegaron a la misma conclusión, a saber: Hay que realizar actividades de este tipo más a menudo.

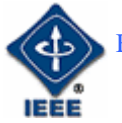

En base a estos resultados hemos decidido llevar a cabo nuevos talleres relacionados con temas de interés y actualidad para los estudiantes de ingeniería como son el Taller Wi-Fi y un Taller de Programación en JAVA, que se impartirán durante el mes de Febrero y Marzo. El primero de ellos presencial y con acceso a información virtualizada, y el segundo de ellos fundamentalmente virtual con un día de jornada presencial. De ambos hablaremos en posteriores artículos evaluando su aceptación por parte de los participantes.

En cualquier caso y retomando el tema que nos ocupa, una vez establecidas las bases de nuestra actividad en lo que a la robótica se refiere, subiremos toda la información que vayamos desarrollando al foro virtual de nuestra Rama en el aLF. Esperamos así que sea más fácil para otros miembros de la Rama en otros lugares de España, el desarrollar esta actividad de cara a extender este tipo de Talleres.

En breve esperamos poder contaros, a través de este Boletín, nuestros avances en lo que a "entrenamientos" se refiere. Y por supuesto; y también en breve; contareis con fotos y vídeos de estas primeras jornadas del "I Taller de Robótica de la Rama IEEE-UNED en A Coruña" en el citado foro de nuestra Rama en aLF.

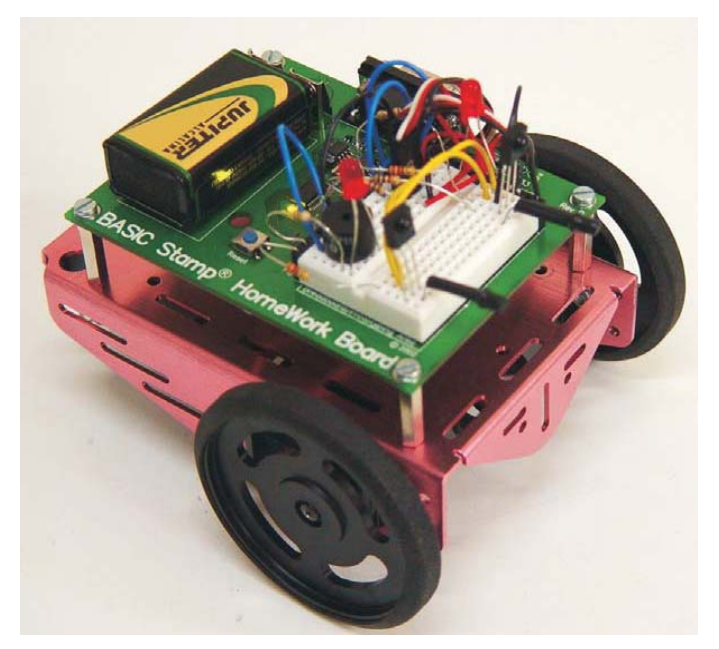

**Home Boe Bot.** 

# 5. Imágenes

 Todas las fotografías utilizadas para ilustrar las citas técnicas, que aparecen en este artículo, relacionadas con el kit de montaje del Home Boe Bot, así como sus posibilidades y características, han sido extraídas de la página oficial de Parallax en España: http://www.msebilbao.com/

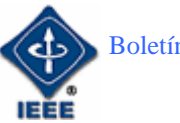

SERGIO MARTÍN GUTIÉRREZ

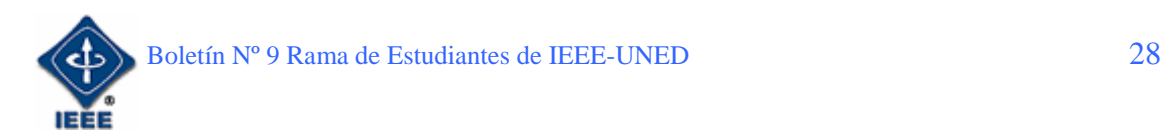

# Inteligencia Ambiental y la Internet de las Cosas: Los Nuevos Retos de la Computación

#### Por: Sergio Martín Gutiérrez

*Ingeniero Informático. Estudiante de Doctorado. Presidente de la Rama IEEE – UNED.*  E-mail: sergio.martin@ieee.org

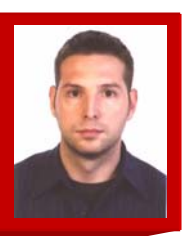

# 1. Introducción

Durante los últimos años varios términos nuevos se han empezado a forjar tanto entre académicos como en la industria, se trata de Inteligencia Ambiental (o Computación Ubicua) y la "*Internet of Things*", también conocido como "Internet de las Cosas".

Todos estos términos están íntimamente ligados con la integración de la informática en el entorno de la persona, de forma que los ordenadores no se perciban como objetos diferenciados. Esta disciplina se conoce en inglés también por otros términos como "*pervasive computing", "calm technology", "things that think"* y *"everyware"*. Sus promotores tienen como objetivo insertar dispositivos inteligentes tanto en el entorno como en aparatos de uso diario para que las personas puedan interactuar con ellos de una manera natural y desinhibida en todo tipo de situaciones y circunstancias.

De manera general engloban una amplia gama de tecnologías y disciplinas de investigación que permiten a la red Internet entrar de lleno en el mundo real de los objetos físicos. Tecnologías como RFID [1]-[2], comunicaciones inalámbricas de corto alcance como WiFi, WiMax, LTE, 4G, Bluetooth o Zigbee [3]-[4] o redes de sensores orientadas a la localización de personas, como GPS, se están convirtiendo en elementos cada día más comunes dentro del uso comercial.

# 2. Interconectando el mundo con lazos invisibles

Estamos ante una nueva forma de computación, la computación ubicua y de una nueva era de comunicación, que transformará radicalmente la vida diaria a todos los niveles. Hace más de un decenio, Mark Weiser [5] desarrolló una visión de cuál sería el futuro tecnológico - uno en el que el aumento de la capacidad de proceso iría acompañado de la disminución de su "visibilidad". Como él observó, las tecnologías de mayor calado en la sociedad son las que pasan inadvertidas.

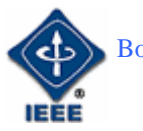

Hace unos años estos dispositivos empezaron a entrar en nuestras vidas, ya que se pueden apreciar redes ubicuas de información y comunicación en el uso generalizado de los teléfonos móviles. Estos pequeños aparatos se han convertido en una parte fundamental de la vida cotidiana de muchos millones de personas, incluso teniendo mayor influencia que Internet.

Actualmente se está alcanzando un segundo nivel, donde están surgiendo fenómenos un paso más allá, mediante la integración de transceptores móviles de corto alcance en una amplia gama de complementos y otros artículos de la vida cotidiana (comida, prendas textiles, paquetes, pedidos, etc.), lo que permite nuevas formas de comunicación no sólo entre las personas y las cosas, sino también entre las mismas cosas. Una nueva dimensión se ha añadido al mundo de las tecnologías de la información y la comunicación: del famoso "en cualquier momento, en cualquier lugar y para cualquier persona", ahora además tendremos conectividad para cualquier cosa.

Pero para ser capaces de crear vínculos inalámbricos con los objetos además de tener redes de comunicación inalámbricas, es necesario algún tipo de identificación también inalámbrica de objetos (Figura 1): RFID (*Radio Frequency IDentification*, en español Identificación por radiofrecuencia), que es un sistema de almacenamiento y recuperación de datos remotos que usa dispositivos denominados etiquetas, transpondedores o tags RFID.

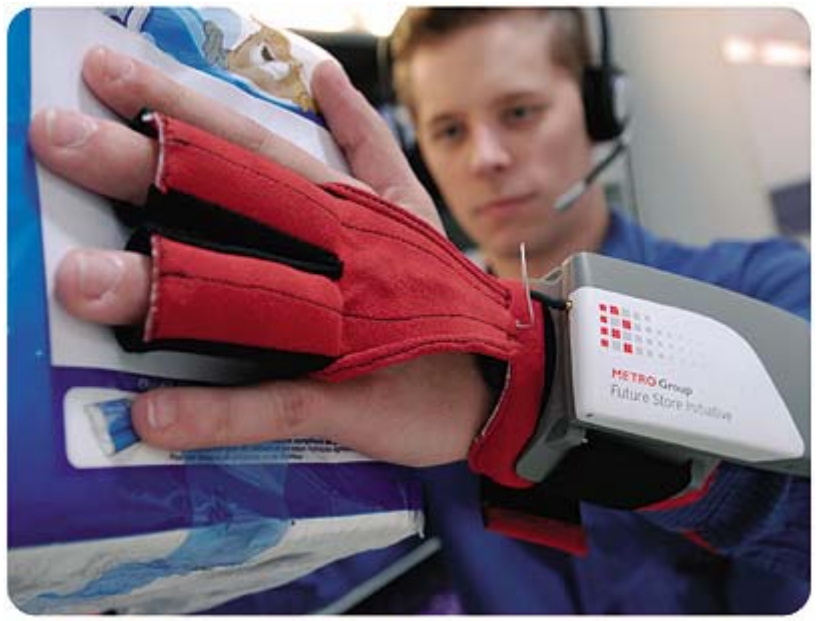

*Figura 1. Guante con lector RFID incorporado que permite recoger información de los objetos con solo tocarlos.* 

El propósito fundamental de la tecnología RFID es transmitir la identidad de un objeto (similar a un número de serie único) mediante ondas de radio. Las tecnologías RFID se agrupan dentro de las denominadas Auto ID (*Automatic Identification*, o Identificación Automática).

Una etiqueta RFID es un dispositivo pequeño, similar a una pegatina, que puede ser adherida o incorporada a un producto, animal o persona. Contienen antenas para permitirles recibir y responder a peticiones por radiofrecuencia

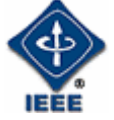

desde un emisor-receptor RFID. Las etiquetas pasivas no necesitan alimentación eléctrica interna, mientras que las activas sí lo requieren. Una de las ventajas del uso de radiofrecuencia (en lugar, por ejemplo, de infrarrojos) es que no se requiere visión directa entre emisor y receptor.

Dependiendo de las frecuencias utilizadas en los sistemas RFID, el coste, el alcance y las aplicaciones son diferentes. Los sistemas que emplean frecuencias bajas tienen igualmente costes bajos, pero también baja distancia de uso. Los que emplean frecuencias más altas proporcionan distancias mayores de lectura y velocidades de lectura más rápidas. Así, las de baja frecuencia se utilizan comúnmente para la identificación de animales, seguimiento de barricas de cerveza, o como llave de automóviles con sistema antirrobo. En ocasiones se insertan en pequeños chips en mascotas, para que puedan ser devueltas a su dueño en caso de pérdida. Las etiquetas RFID de alta frecuencia se utilizan en bibliotecas y seguimiento de libros, seguimiento de palés, control de acceso en edificios, seguimiento de equipaje en aerolíneas, seguimiento de artículos de ropa y ahora último en pacientes de centros hospitalarios para hacer un seguimiento de su historia clínica. Un uso extendido de las etiquetas de alta frecuencia como identificación de acreditaciones, substituyendo a las anteriores tarjetas de banda magnética. Sólo es necesario acercar estas insignias a un lector para autenticar al portador.

Otro aspecto importante a tener en cuenta de cara a crear aplicaciones ubicuas capaces de ser conscientes del entorno y el contexto del usuario, es la localización, no sólo de personas sino también de objetos (tanto animados como inanimados), para ello el método más comúnmente usado en exteriores es GPS (*Global Positioning System*), aunque para entornos *indoor* se suelen usar más redes inalámbricas, sensores infrarrojos, o derivaciones de GPS diseñadas para interiores.

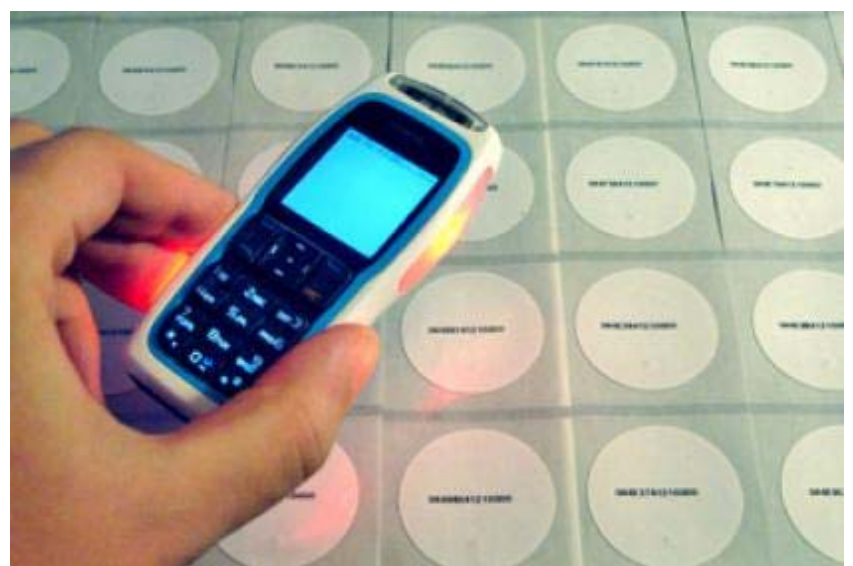

 *Figura 2. Lector RFID incorporado en un teléfono móvil Nokia leyendo información de etiquetas RFID.* 

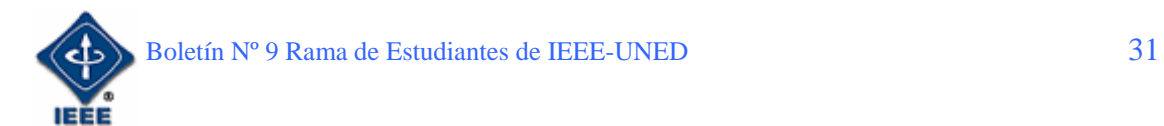

Como ejemplo de las capacidades que adquiere un sistema consciente de la posición de una persona en un edificio, se podría imaginar una aplicación en una universidad que supiera quién es cada persona, de manera que por ejemplo, se podría identificar a un profesor a medida que se va acercando a un aula y se le podría indicar, a través del teléfono móvil o su agenda electrónica, la clase que debe impartir, el horario de la misma y el sitio donde ha de acudir. Además, cuando el profesor llegara al aula, el sistema ya habría encendido el ordenador, habría preparado las transparencias y se las habría pasado a los terminales de los alumnos. De esta manera, el profesor no tendría que hacer un gran esfuerzo ni tendría que instalar nada para que todo estuviera funcionando. Hay ejemplos de aplicación también en hospitales. Un médico podría llevar su PDA y a medida que fuera tratando a sus pacientes tendría todo su historial de forma automática, de forma que podría observar en un momento los tratamientos y las medicinas que el paciente ha tomado, según su expediente. La información se nos presentaría justo cuando la necesitáramos, en el sitio y momento adecuado.

# 3. Ciencia Ficción o Aplicaciones Reales

Imagina este escenario: estoy en un supermercado y meto en el carrito de la compra una lata de tomates (Figura 3). Inmediatamente se enciende una luz verde en mi móvil que me indica que he hecho una buena elección. A continuación cojo una botella de vino, pero esta vez es la luz roja de mi móvil la que se enciende, es decir, la elección no ha sido buena.

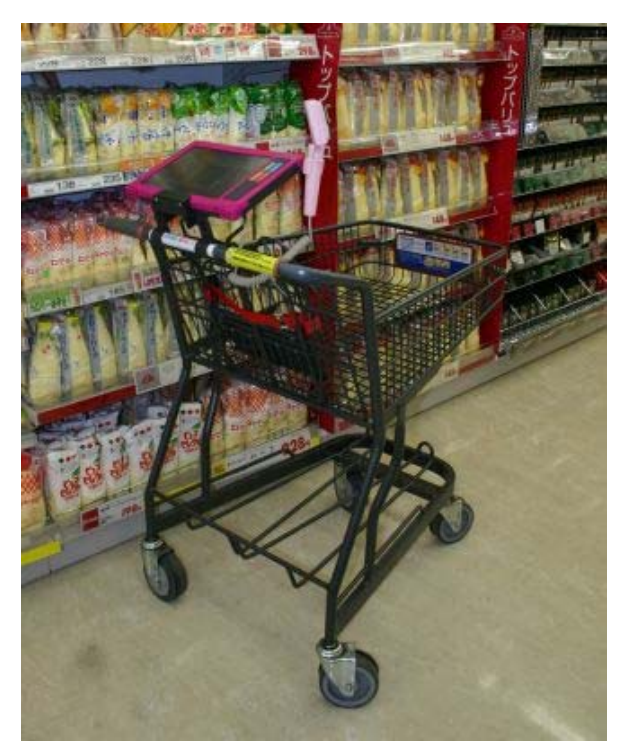

*Figura 3: Carrito de la compra inteligente*.

Esto sólo sería posible si tuviésemos un "mecanismo de resolución universal" para cada entidad del mundo, para lo cual los teléfonos móviles pueden jugar un papel crucial. Mi teléfono sabe qué hora es, dónde estoy (con un GPS o

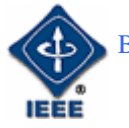

gracias a la red móvil) y mucha más información del contexto, como las cosas que tengo alrededor mediante lectores de etiquetas RFID, de forma que el sistema pueda conocer información de nuestro contexto y pueda reaccionar en consecuencia, por ejemplo diciendo: "¡Vaya, estás en la Plaza de las Ventas, es 15 de mayo, son las 7 de la tarde, por lo que debes estar en el concierto de Madonnal"

El desarrollo de este tipo de aplicaciones son técnicamente posibles con las actuales tecnologías (GPS, WiFi, UMTS, RFID, Zigbee, etc.), por lo que poco a poco irán calando más y más dentro de una sociedad cada vez más acostumbrada a fusionarse con aparatos electrónicos. Como ejemplo de otros tipos de aplicaciones ubicuas que están siendo implementadas, vale la pena citar la construcción de la Ciudad Ubicua de *Songdo* y el desarrollo del concepto de "Internet 0".

#### 3.1. New Songdo City: Una Ciudad Ubicua

New Songdo City [6]-[7] es una ciudad ubicua (o ciudad-U) que se está construyendo en una isla frente a la ciudad de Inchon, a 60 kilómetros al oeste de Seúl. En una superficie de 680 hectáreas se construye esta ciudad en que todos los sistemas de información estarán interconectados y las computadoras estarán integradas a las viviendas, las calles y los edificios de oficinas. Con un presupuesto de 25 mil millones de dólares la ciudad está siendo emplazada en la Zona Económica Libre de Inchon. Se espera que la ciudad esté terminada para el 2014 y albergue a 65 mil personas, de las cuales unas 30 mil trabajarán ahí mismo (Figura 4).

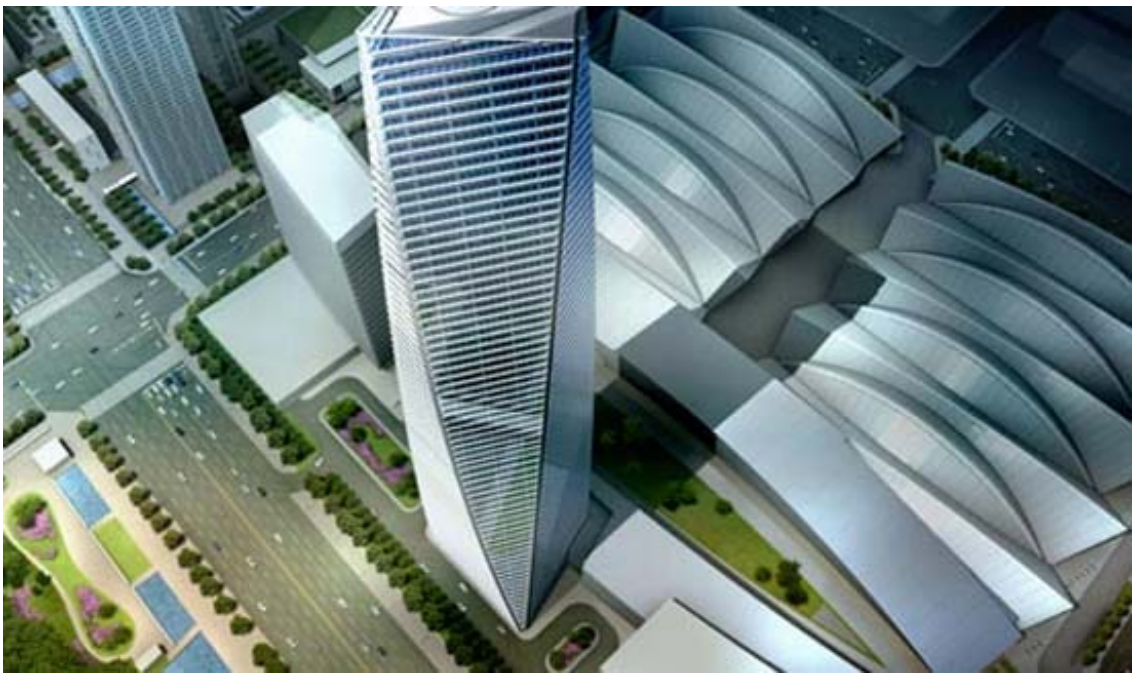

*Figura 4. Imagen virtual de la futura ciudad de New Songdo City.* 

En esta ciudad ubicua todos los sistemas importantes de información (residenciales, médicos, comerciales, gubernamentales, etc.) comparten sus

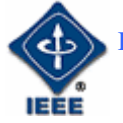

datos, y las computadoras están incorporadas a las viviendas, las calles y los edificios de oficinas.

Como ejemplo de alguno de sus avances tecnológicos existirán contenedores públicos para basura equipados con una tecnología de identificación por radiofrecuencia para pagarles a los recicladores cada vez que arrojan en ellos una botella; casas de gente anciana en las que los pisos son sensibles a los impactos, pueden detectar el golpe de la caída de una persona y llamar inmediatamente a la asistencia médica; celulares que almacenan historias clínicas y pueden usarse para comprar los remedios recetados.

# 3.2 Internet 0

Un concepto asociado al Internet de las cosas es el Internet 0 [8]. Frente al Internet que crece y exige más ancho de banda, el Internet 2 para grandes maniobras telemáticas, Gershenfeld habla del Internet 0 porque una bombilla no necesita tanto ancho de banda. "La expresión de Internet 0 nace precisamente del proyecto Media House que se llevó a cabo en Barcelona. Se levantó una estructura con la idea de una vivienda programable basada en microchips que son servidores Web, sensores que controlan la energía y pueden comunicarse de muy distintas maneras (Figura 5). Cuestan un dólar. El nombre de Internet 0 procede del empleo de una comunicación lenta para hacer más fácil su implementación.

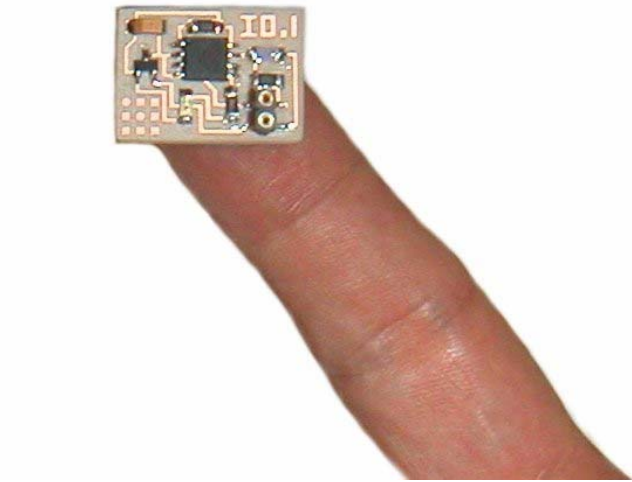

*Figura 5. Nodo de interconexión de Internet 0.* 

Lo que los dispositivos hacen en la Internet 0 se acerca más al código Morse, el usado en telegrafía". Gershenfeld comenta que si la domótica no ha avanzado lo que se esperaba es porque la industria de la construcción no se da cuenta de que además del departamento de electricistas necesita una sección de IT.

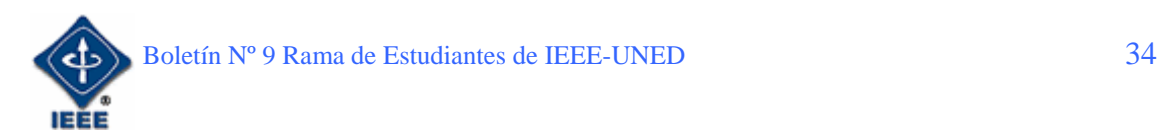

## **4. Conclusiones**

El uso creciente de estas tecnologías acerca cada vez más el mundo físico y el ciberespacio, abriendo un nuevo abanico de aplicaciones que revolucionaran la forma que tenemos de relacionarnos con nuestro entorno, especialmente en lo referente a las tareas más cotidianas.

Por otro lado, la aparición de estas tecnologías adquieren una relevancia máxima en el ámbito de personas discapacitadas, como los ciegos, ya que podrían utilizar estos sistemas para reconocer objetos y sus propiedades o para moverse en espacios abiertos o cerrados guiados por un sistema inalámbrico y un navegador similar al usado actualmente en los coches.

Sin embargo, parece esencial una estandarización en algunas de estas tecnologías para permitir su desarrollo masivo, ya que hasta ahora todas las tecnologías que han tenido éxito comercial han pasado algún proceso de estandarización antes de conseguir penetrar en el mercado mundial. El Internet de hoy y los teléfonos móviles no hubieran tenido la repercusión actual sin estándares como TCP/IP.

### **Referencias**

- [1] RFID Wikipedia, la enciclopedia libre. Disponible en: es.wikipedia.org/wiki/RFID. Consultado el 26 de Marzo de 2008.
- [2] RFID MAGAZINE Noticias y soluciones reales en español. Disponible en: www.rfid-magazine.com/. Consultado el 26 de Marzo de 2008.
- [3] ZigBee Wikipedia, la enciclopedia libre. Disponible en: es.wikipedia.org/wiki/ZigBee. Consultado el 26 de Marzo de 2008.
- [4] Zigbee Alliance. Disponible en: www.zigbee.org/. Consultado el 26 de Marzo de 2008.
- [5] Mark Weiser. Disponible en: www.ubiq.com/weiser/. Consultado el 26 de Marzo de 2008.
- [6] Ciudad Ubicua New Songdo City. Disponible en: www.new songdocity.co.kr/. Consultado el 26 de Marzo de 2008.
- [7] Songdo City, meca de la informática. Disponible en: http://www.clarin.com/suplementos/informatica/2005/11/30/f-00501.htm. Consultado el 26 de Marzo de 2008.
- [8] Delclós, T. "El reto del 'Internet de las cosas'". Disponible en: http://www.elpais.com/articulo/portada/reto/Internet/cosas/elpeputeccib/ 20070517elpcibpor\_1/Tes. Consultado el 26 de Marzo de 2008.

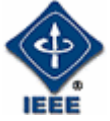

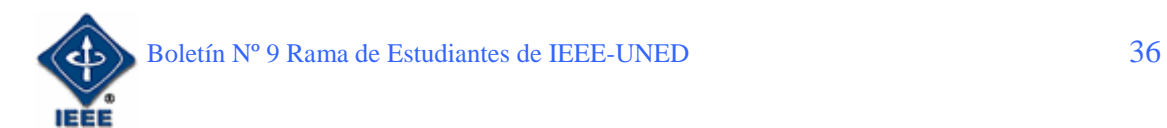

# Hacia un sistema de generación energética sostenible: La formación de nuevos técnicos para nuevos retos

Por: Antonio Colmenar Santos *Doctor Ingeniero Industrial***.** *Profesor Titular de la UNED.*  E-mail: acolmenar@ieee.uned.es

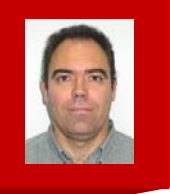

Tras los últimos encuentros internacionales ya hoy nadie pone en duda que el cambio climático es una realidad incuestionable, así como que buena parte del mismo es achacable a la generación y el consumo abusivo que el hombre está haciendo de la energía. Es por ello que finalmente, ya es aceptada y asumida unánimemente, tanto a nivel de altas instituciones como de gobiernos, la necesidad de diversificar al máximo las fuentes de energía, y más concretamente, de obtener un mayor provecho de las fuentes renovables de energía, que además de inagotables respetan el medio ambiente.

En el caso de la Unión Europea, ya es firme el acuerdo que el 20% del su consumo energético en 2020 deberá de proceder de fuentes de origen renovable. Esto supone una reconversión, en unos casos, y una incorporación de nuevos profesionales para atender este reto.

El Departamento de Ingeniería Eléctrica, Electrónica y de Control (en adelante DIEEC) de la Universidad Nacional de Educación a Distancia (en adelante UNED), viene trabajando desde hace mas de 20 años en el empeño de la difusión, formación e investigación en los campos de la concienciación ciudadana, el ahorro de energía, la diversificación energética y la generación y el uso de las energías renovables.

# 2. Difusión de las energías renovables

Entre las múltiples publicaciones se destacan aquí la colección de *libros monográficos de bolsillo*, de fácil lectura y comprensión, con un volumen medio de entre cuarenta y noventa páginas, que permiten al lector interesado adentrarse de forma amena y sencilla, pero rigurosa, en cada una de las fuentes de energías renovables: energía solar, eólica, biomasa, minihidráulica, marina y geotérmica (Figura 1) [1] a [8].

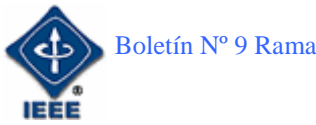

ANTONIO COLMENAR FORMACIÓN DE NUEVOS TÉCNICOS PARA NUEVOS RETOS **Impusible** Aidr

FIGURA 1. LIBROS MONOGRÁFICOS DE BOLSILLO.

Mención a parte merece la *Biblioteca Multimedia de las Energías Renovables* [9]. El mayor compendio de información divulgativa y técnica (640 MB de información en CD-ROM) publicado en castellano sobre energías renovables: energía solar, eólica, biomasa, minihidráulica, marina y geotérmica.

- Su contenido está estructurado en tres niveles de conocimientos (básico, medio y avanzado).
- Rápido sistema de búsqueda, con las operaciones necesarias para acotar consultas.
- Completo árbol temático, que estructura los contenidos de la biblioteca.
- Gran cantidad de hiperenlaces.
- 3.000 fotografías y dibujos.
- Más de 200 documentos audiovisuales: vídeos, ejemplos animados y diaporamas (secuencias de imágenes comentadas).
- Didácticas animaciones VRML, que permiten al observador moverse libremente en un espacio virtual en 3D.
- Muy fácil de instalar y utilizar (sistema de ayuda al usuario en pantalla).
- Batería de Test al final de cada tema, para comprobar el grado de asimilación adquirido.

La primera edición se encuentra agotada, y actualmente está en proceso de revisión con la idea de sacar una segunda edición a finales de la primavera de 2008. Ésta, además de actualizar aquellos contenidos que en estos diez años han podido quedar obsoletos, incorporará motores de búsqueda más potentes, glosario de términos, y ofrecerá la posibilidad de imprimir en formato PDF cualquier documento multimedia de la biblioteca (Figura 2).

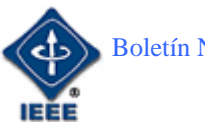

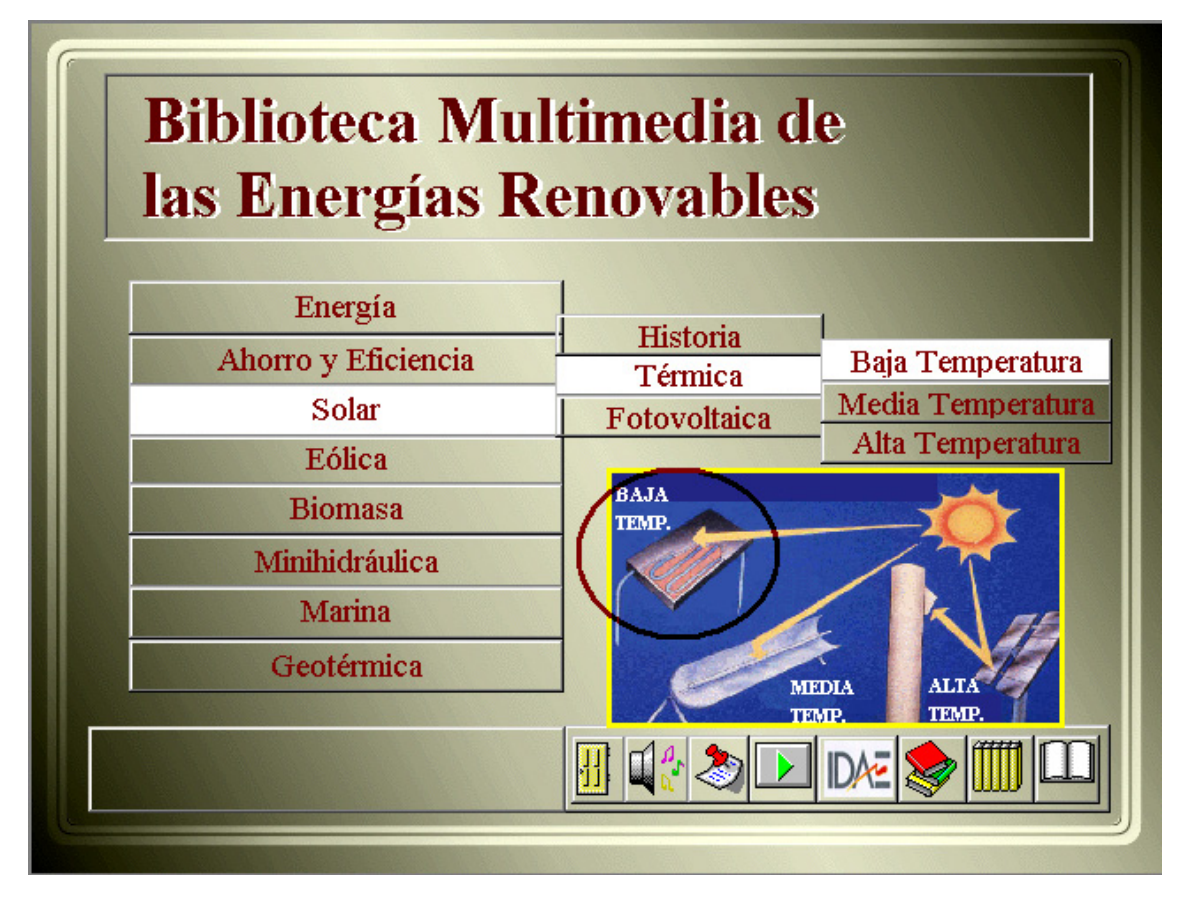

*FIGURA 2. PANTALLA DEL SUMARIO INICIAL DE LA BIBLIOTECA MULTIMEDIA.* 

# 3. Formación en energías renovables

Actualmente el DIEEC viene impartiendo *asignaturas regladas* en las carreras de las nuevas titulaciones de Ingeniería Técnica, Ingeniería Industrial y Ciencias Ambientales, así como en sus cursos de Doctorado, algunas de estas asignaturas son:

- Generación Eléctrica con Energías Renovables
- Centrales de Energías renovables
- Sistemas fotovoltaicos
- Sistemas de instrumentación y monitorización ambiental
- Gestión de la Energía eléctrica
- Sistemas solares térmicos de baja temperatura y sus aplicaciones

En todas ellas el número de matriculados va aumentando cada año y el interés de los alumnos por las mismas va más allá de la búsqueda del aprobado.

Otra línea de trabajo del DIEEC de la UNED, es su apuesta por la preparación de técnicos en las diferentes energías renovables, ofreciendo a cualquier persona interesada la posibilidad de formarse y obtener un título propio de *Posgrado de* la UNED de *Expertos Profesional* en:

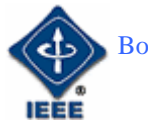

- Energía Fotovoltaica
- Energía Eólica
- Energía Solar Térmica
- Sostenibilidad y Eficiencia Energética en el Ámbito Eléctrico

Todos ellos están contenidos dentro de un bloque más amplio denominado de *energía y edificación*, y de los cuales puede encontrarse información detallada en la Web de estos cursos (Figura 3). [10]

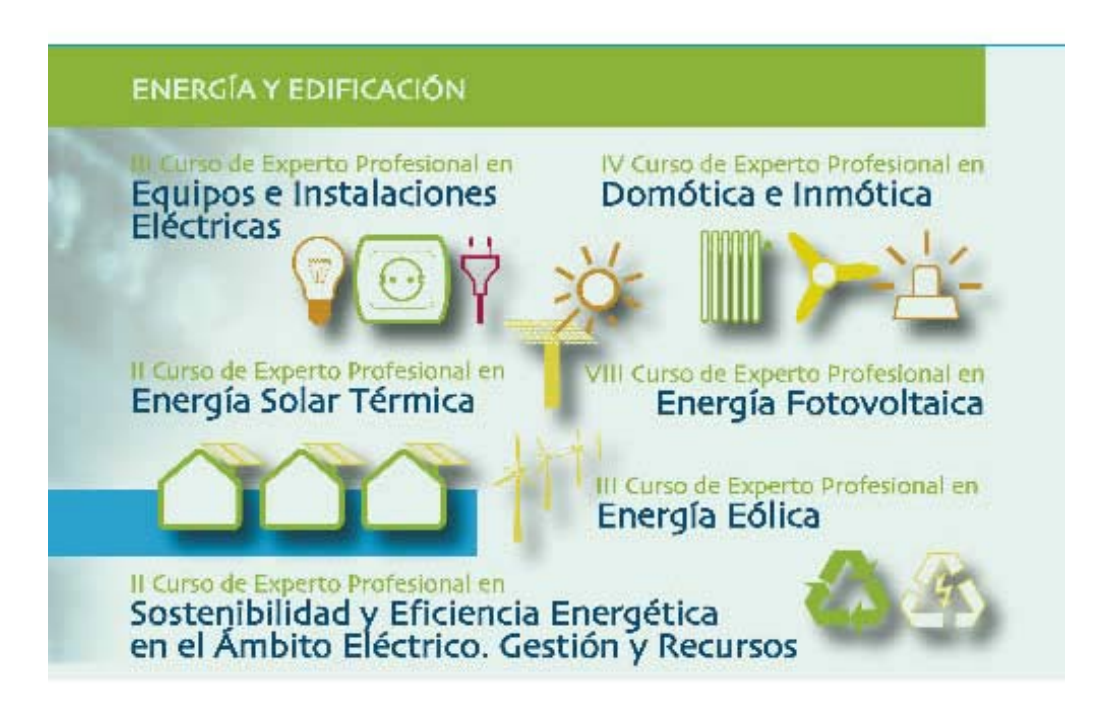

*FIGURA 3. WEB DE LOS CURSOS DE EXPERTO PROFESIONAL.* 

Algunos de ellos van ya por su VIII edición y con una matricula de 90 alumnos por año, gozan de gran aceptación y reconocimiento en el sector, ya que en estos cursos, a la experiencia docente de la UNED se le suma la participación de empresas y organismos de la talla de ISOFOTÓN o CENSOLAR. Están reconocidos por la Universidad con 20 créditos ETCS. Las evaluaciones externas que se vienen haciendo todos los años, al finalizar los mismos, dan unos resultados que supera en todos los casos el 4,5 sobre 5.

En otro nivel de cursos, menos técnico, más pensado en personas interesadas en general, en formación de profesores y personal no técnico del mundo de la empresa, el DIEEC ofrece dentro del programa de **Cursos de Matricula Abierta** de la UNED:

- Aplicaciones eléctricas de las energías renovables
- Parques eólicos y aplicaciones energéticas

Hasta aquí son todos cursos a distancia, con la metodología propia de la UNED y con la tecnología informática más puntera: servidor propio del DIEEC, videoconferencias, visitas a plantas, y equipos docentes integrados por profesores del departamento, expertos de otras áreas de la universidad y personal del mundo de la empresa.

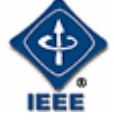

Además el DIEEC en su empeño de llevar la formación de las energías renovables a todos los rincones de su ámbito de actuación, viene realizando diferentes *cursos presenciales* dentro del programa de Cursos de Extensión Universitaria. Se trata de cursos de tres o cinco días según se trate de las modalidades de primavera y otoño en el primer caso, o de verano para el segundo. Todos ellos están reconocidos con créditos de libre configuración. A continuación citamos algunos de ellos realizados en diferentes Centros Asociados de la UNED o instituciones y entidades donde se ha requerido nuestra oferta educativa:

- Realizados en el Centro Asociado de Ávila en diferentes ediciones de primavera y otoño a lo largo del último sexenio:

- Fundamentos, situación actual y futuro de las Energías Renovables: aplicaciones eléctricas e industriales.
- Cálculo y diseño de sistemas solares térmicos de baja temperatura y sus aplicaciones.
- Diseño, cálculo, montaje, mantenimiento y seguridad para Instalaciones de Energía Solar Fotovoltaica

- El curso de verano celebrado en sus ediciones de SanLucar de Barrameda, Pontevedra, Denia, Plasencia o Vivero a lo largo del último sexenio:

• Desarrollo sostenible y energías renovables: potencial y límites

- Invitaciones como las del Ayuntamiento de Villanueva de los Infantes para participar en sus cursos de verano 2006 presentando durante tres días las "Jornadas de aplicación de las Energías Renovables en el medio rural"

# 4. Investigación en energías renovables

El DIEEC, como departamento universitario, además de su función docente, también tiene encomendada, como Universidad, la labor de la investigación en aquellos temas que le son afines, y éste entiende que las energías renovables son uno e ellos. Es por esto, por lo que desde hace ya más de dos décadas viene trabajando desde diferentes ángulos, para obtener diferentes enfoques y poder aportar algo de luz en el desarrollo, optimización e implementación de las fuentes de energías renovables, y lo viene haciendo fundamentalmente a través de dos pilares:

• **Tesis Doctorales:** Destacar aquí la tesis doctoral del actual director del DIEEC, que aunque no fue realizada en el Departamento, constituye la primera piedra en lo que supuso el inicio del camino de la investigación del DIEEC en el área de las energías renovables "Simulación de centrales de energía solar: aplicación a la gestión energética". Premio Viesgo 1988. [11]

Desde ese momento hasta la actualidad se han leído más de diez tesis doctorales relacionadas con las energías renovables, algunas de ellas son:

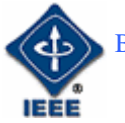

- ¾ Propuesta de Diseño Curricular en un Marco Constructivista para los diferentes Niveles del Nuevo Sistema Educativo: Aplicación a las Energías Renovables (1999) [12].
- ¾ Integración Fotovoltaica en Edificios con Conexión a la Red Eléctrica. Técnicas Computacionales Distribuidas de Simulación, Análisis y Diseño 2003) [13].
- ¾ Grandes centrales fotovoltaicas: producción, seguimiento y ciclo de vida (2008) [14].

Todas ellas, de uno u otro modo (artículos en revistas, ponencias en congresos, acuerdos con instituciones y empresas), han contribuido a través del DIEEC a poner su grano de arena para afianzar el sector.

• **Proyectos con empresas e instituciones:** en este apartado se cita uno de los diferentes proyectos en el campo de las energías renovables en los que ha participado el DIEEC de la UNED.

El Proyecto FOTORED: *Límites y competitividad de la penetración de la energía fotovoltaica en la red*. En él se trato de eestudiar los inconvenientes y proponer soluciones al uso a gran escala de la energía solar fotovoltaica, 1998-2001. Fue financiado por fondos P.I.E. (Plan de Investigación Electrotécnica) y participaron CIEMAT, UNED, REE, IBERDROLA y ENDESA.

# **5. Referencias**

- [1] Energía Eólica. Castro. M y Cruz. I. Ed. PROGENSA, 1997.
- [2] Energía Hidráulica. Castro. M y Sánchez. C. Ed. PROGENSA, 1997.
- [3] Biocombustibles. Castro. M y Sánchez. C. Ed. PROGENSA, 1997.
- [4] Energías Geotérmica y de Origen Marino. Castro. M y Sánchez. C. Ed. PROGENSA, 1997.
- [5] Energía Solar Térmica de Baja Temperatura. Castro. M y Colmenar. A. Ed. PROGENSA, 2000.
- [6] Energía Solar Térmica de Media y Alta Temperatura. Castro. M y otros. Ed. PROGENSA, 2000.
- [7] Energía Solar Fotovoltaica. Castro. M y otros. Ed. PROGENSA, 2000.
- [8] Sistemas de Bombeo Eólicos y Fotovoltaicos. Castro. M y otros. Ed. PROGENSA, 2003.
- [9]Biblioteca Multimedia de las Energías Renovables. Colmenar. A y Castro. M. Ed. PROGENSA, 1998.

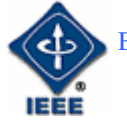

- [10] http://volta.ieec.uned.es/
- [11] Simulación de centrales de energía solar: aplicación a la gestión energética. Castro. M. Premio Viesgo 1988.
- [12] Propuesta de Diseño Curricular en un Marco Constructivista para los diferentes Niveles del Nuevo Sistema Educativo: Aplicación a las Energías Renovables. Colmenar. A. 1999.
- [13] Integración Fotovoltaica en Edificios con Conexión a la Red Eléctrica. Técnicas Computacionales Distribuidas de Simulación, Análisis y Diseño. Argul. J. 2003.
- [14] Grandes centrales fotovoltaicas: producción, seguimiento y ciclo de vida. Perpiñan. O (2008).

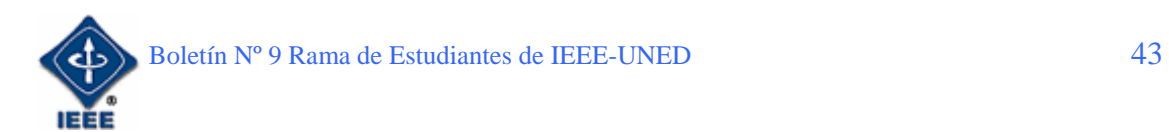

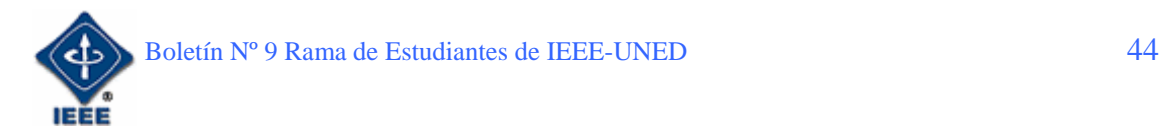

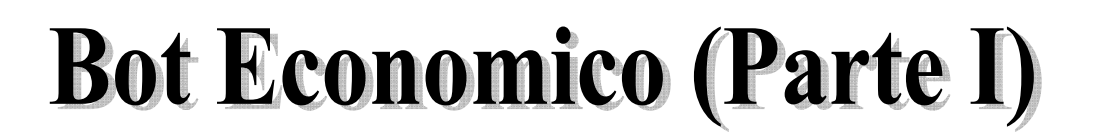

#### Por: Carlos Conde Haz

*Estudiante de Ingeniería Téc. en Informática de Sistemas. Coordinador Grupo Robótica. Miembro de Student Branch IEEE – UNED.*  E-mail: carlosch@mundo-r.com

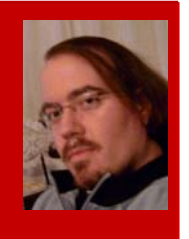

# 1. Introducción

Este artículo, no es tan académico como los que se publican habitualmente en este boletín. Pretendo iniciar una serie de "hágalo usted mismo" de microbótica. Creo que puede resultar interesante, a todo el que quiera iniciarse en este campo y quiera ahorrarse un dinero considerable, frente a la compra de un kit comercial.

# 2. Microcontrolador

Como todos sabréis, los microcontroladores, son los circuitos integrados que integran el hardware de un pequeño computador, en un único chip. Sus aplicaciones son múltiples, desde controlar diversos aparatos electrónicos, hasta diversos periféricos del ordenador o en nuestro caso, como cerebro de nuestro bot.

Existen cantidad de modelos, de diferentes fabricantes y diferentes prestaciones. Para nuestro ejemplo, utilizaremos el microcontrolador PIC16F84 de Microchip, por un lado, por que estoy familiarizado con él y por otro, porque es un microcontrolador relativamente económico (aproximadamente unos 4 €).

De la página Web del fabricante (http://www.microchip.com/), nos encontramos el datasheet con información técnica de nuestro chip (http://ww1.microchip.com/downloads/en/DeviceDoc/30430c.pdf) y podemos descargar el software, para desarrollar los programas que introduciremos en él (http://ww1.microchip.com/downloads/en/DeviceDoc/MPLAB\_v8.zip). Pero una vez que desarrollemos nuestros programas, necesitamos algo para poder introducir el software en el chip, una de las herramientas más importantes, el programador.

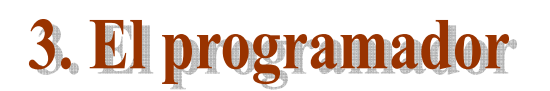

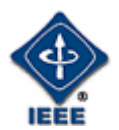

En este articulo, abordaremos la construcción de un programador. Es, posiblemente, la parte mas complicada de todo el proyecto de construcción de un bot económico, pero no os preocupéis, tratare de ponerlo lo mas fácil posible. Echemos un vistazo a lo que vamos a construir:

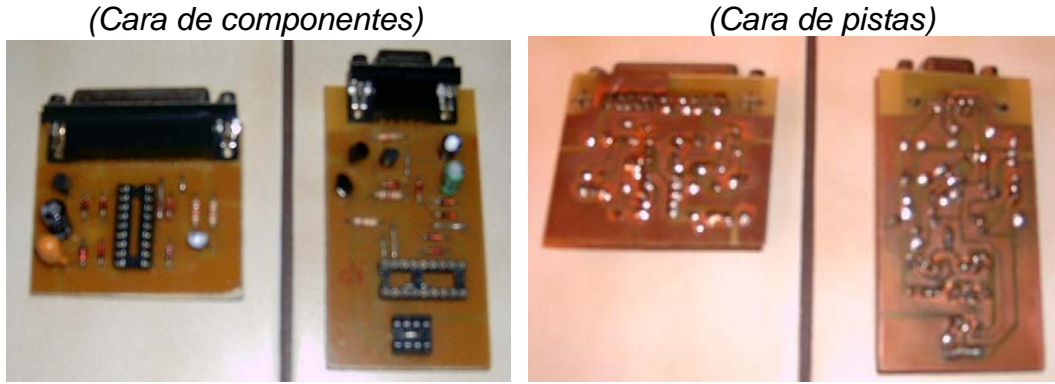

*FIGURA 1: PROGRAMADORES JDM*

El programador JDM es uno de los mas simples, se conecta por el puerto serie y utiliza el propio voltaje del puerto, para alimentar los chips durante el proceso de programación, esto puede resultar problemático si se usa un portátil o un adaptador de USB a serie, pues en estos casos, la tensión en estos puertos suele ser muy baja. Los programadores que se pueden ver en las fotos, son dos versiones de programadores JDM y aunque parezcan diferentes, básicamente sus únicas diferencias son que uno tiene un conector serie DB25 y el otro uno DB9, además, este último, incorpora un zócalo de 8 pines que permite programar simultáneamente unas EEPROMS junto con un PIC.

En esta ocasión, construiremos un JDM simple de un único zócalo de 18 pines, que en su versión "ideal" tendrá unas dimensiones muy reducidas, algo menos de 6x4 centímetros. Pero antes de profundizar más en el montaje, me gustaría mostraros el esquema del circuito:

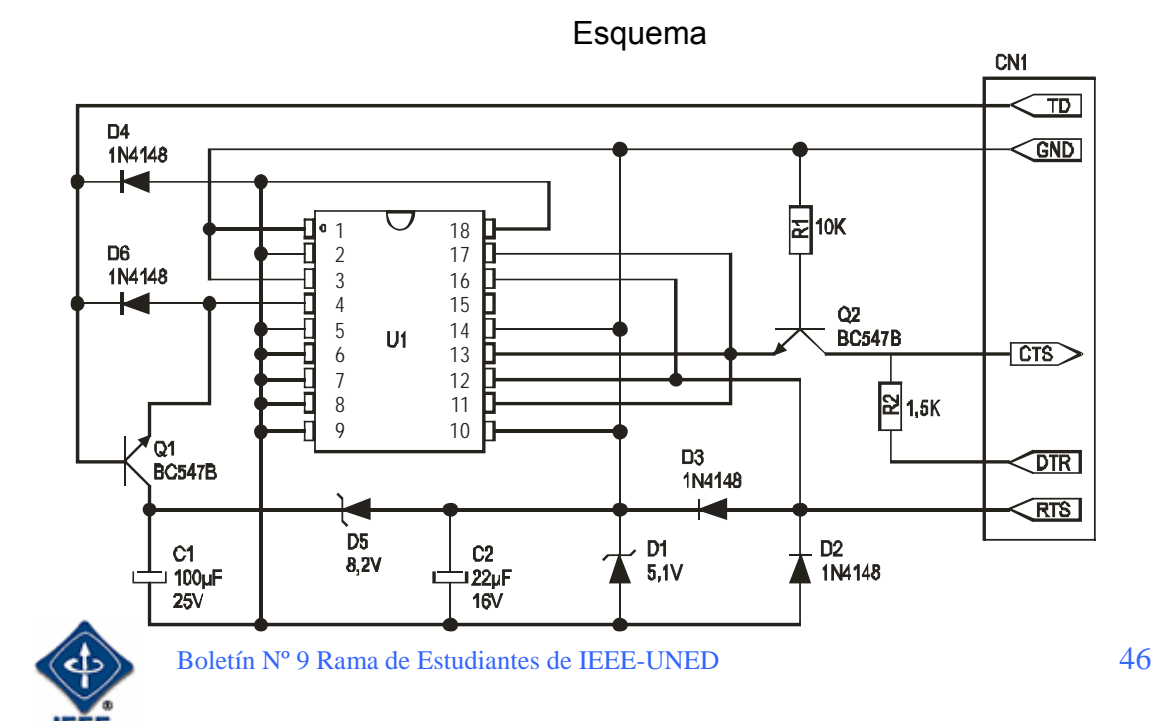

No quisiera entrar en mucho detalle en el funcionamiento del circuito, puesto que mi idea es que este artículo resulte entendible, incluso a los no iniciados en electrónica, pero si mencionare un detalle que quizá le llame la atención a mas de uno y es que la línea GND que conecta con tierra el puerto serie, en este circuito, conecta con el pin 14 del zócalo, que en el chip, se corresponde con Vdd (como si dijésemos el polo positivo del chip), sin embargo, tenemos el diodo zener D1 que se encarga de mantener una diferencia de tensión de 5,1 V entre Vss (el polo negativo) y Vdd. En este esquema, en lo referente al conector serie, no se especifica el número de pin, solo su abreviatura, esto se debe a que los pines varían dependiendo de si el conector es de 9 o de 25 pines. Para esto, añadiré a continuación una tabla de las equivalencias entre los conectores, para los cinco pines que nos interesan:

| abreviatura | <b>Nombre</b>          | PIN DB9 | PIN DB25 |
|-------------|------------------------|---------|----------|
|             | <b>Transmit Data</b>   |         |          |
| <b>GND</b>  | Ground                 |         |          |
| <b>CTS</b>  | <b>Clear To Send</b>   |         |          |
| <b>DTR</b>  | Data Terminal Ready    |         |          |
| <b>RTS</b>  | <b>Request To Send</b> |         |          |

*TABLA 1: EQUIVALENCIA ENTRE CONECTORES.* 

Para construir este programador, existen múltiples alternativas en función de las herramientas y las habilidades de cada uno. Tratare de explicar diferentes métodos para que nadie se eche atrás con la excusa de no tener lo necesario para hacerlo. Pero antes, pondré una lista de la compra, común a todos los montajes:

- Una resistencia de 10 kohmios (R1 marrón, negro, naranja).
- Una resistencia de 1,5 kohmios (R2 marrón, verde, rojo).
- Un condensador electrolítico de 100 micro faradios y 25 voltios (C1).
- Un condensador electrolítico de 22 micro faradios y 16 voltios (C2).
- Dos transistores NPN BC547B (Q1 y Q2).
- Cuatro diodos 1N4148 (D2, D3, D4 y D6).
- Un diodo Zener de 5,1 voltios y 0,5 vatios (D1).
- Un diodo Zener de 8,2 voltios y 0,5 vatios (D5).
- Un zócalo de 18 pines (U1 se puede omitir en el ultimo caso, mirar más abajo).
- Un conector serie hembra (CN1 depende del caso, mirar mas abajo).
- Una placa (depende del caso, mirar mas abajo).

# 4. Identificar los componentes

En este punto y antes de que nos dirijamos a nuestra tienda de electrónica mas cercana, creo que es necesario saber reconocer lo que vamos a comprar, por un lado para evitar tener que hacer viajes innecesarios para cambiar algún componente erróneo y por el otro, por que nos será muy útil, cuando montemos los componentes. En este articulo, solo me detendré en

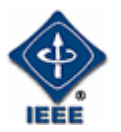

los que utilizaremos para montar nuestro programador, en otros artículos, explicare cada componente nuevo según vayan surgiendo.

Empecemos por los más fáciles, los condensadores electrolíticos.

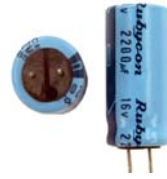

*FIGURA 1: CONDENSADOR ELECTROLÍTICO.* 

Tienen forma de cilindro con dos patitas, una de ellas, más corta, la cual, identifica el polo negativo. Sobre el encapsulado viene serigrafiadas varias cosas: Nombre del fabricante, una banda longitudinal, que también identifica el polo negativo y lo que es más importante, los parámetros del condensador sin ningún tipo de codificación críptica, así, los nuestros, tendrían que poner, 100 µF 25 V y 22 µF 16 V respectivamente.

El siguiente componente en complejidad son los transistores.

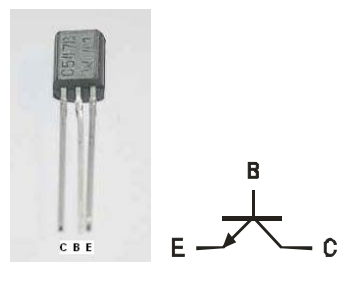

*FIGURA 2: TRANSISTOR.* 

El encapsulado es como un cilindro, plano por un lado y con tres patitas. En la parte plana, viene serigrafiado el código que lo identifica, en nuestro caso C547B. Para identificar las patitas, si ponemos a estas apuntando hacia nosotros, con la parte plana del encapsulado hacia arriba, el orden seria, colector, base y emisor.

Los diodos, tampoco son muy difíciles de identificar.

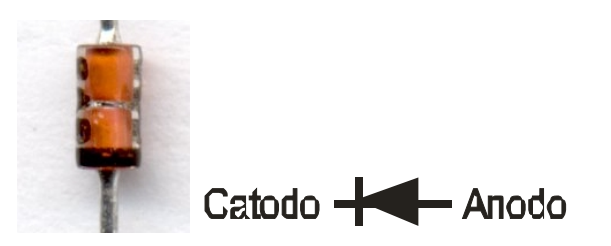

*FIGURA 3: DIODO.* 

Los de este montaje, suelen venir todos en un encapsulado transparente. En un extremo del encapsulado, tiene una banda negra, que identifica el Cátodo

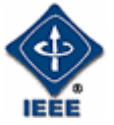

del transistor. En los nuestros, en los cuatro iguales, tendríamos que poder leer 1N4148, probablemente, en grupos de dos dijitos, a lo largo de la superficie del encapsulado. En los zener, tendríamos que poder leer 5V1 y 8V2 en D1 y D5 respectivamente.

Por ultimo, el componente que eléctricamente es el más simple, es el que tiene el que tiene la codificación más compleja, la resistencia:

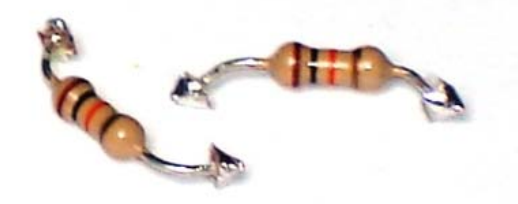

*FIGURA 4: RESISTENCIAS.* 

Su encapsulado es similar al de los diodos, pero en este caso, no son transparentes y tienen cuatro bandas de colores, que identifican su valor. Las tres primeras bandas, codifican el valor en si, la ultima, identifica la tolerancia y suele ser plateada (tolerancia del mas menos el 10%) o dorada (tolerancia del mas menos el 5%), esta ultima banda suele estar, ligeramente, mas separada de las otras y es la que utilizaremos como referencia para leer el código en el orden correcto. De las otras tres, las dos primeras, representas los dos primeros dijitos del valor y la tercera, representa el número de ceros, como si estuviesen representadas en notación exponencial, en nuestro caso 10x10^3 y 15x10^2 codificado como 103 y 152 respectivamente. Solo falta explicar que color representa cada número, esto seria, empezando del cero al nueve: negro, marrón, rojo, naranja, amarillo, verde, azul, violeta, gris y blanco. Existen unas excepciones en la tercera banda, una es que la resistencia máxima que podemos encontrar, es del orden de las decenas de mega ohmio (y supongo que, incluso, será muy difícil encontrar resistencias tan grandes), la otra es que también existen resistencias de unidades de ohmio (primer dijito las unidades y segundo dijito las décimas), en estos casos, la tercera banda es también dorada. Expresaré todo esto en una tabla para que quede mas claro:

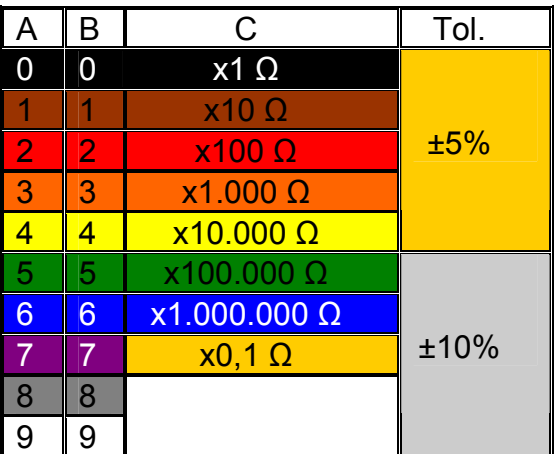

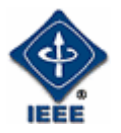

*TABLA 2: INTERPRETACIÓN DE LOS COLORES DE LAS RESISTENCIAS*.

# 5. Montaje

En este punto, trataré de abordar las diferentes alternativas, según las posibilidades de cada uno, empezando por el caso ideal y terminando con el más "simple":

**5.1.** La primera posibilidad, es para todo aquel que posea o tenga acceso a una insoladora. A continuación pongo el PCB del circuito, junto con un dibujo que facilitara el montaje de los componentes en su posición correcta:

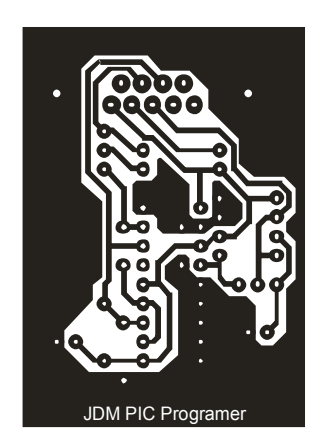

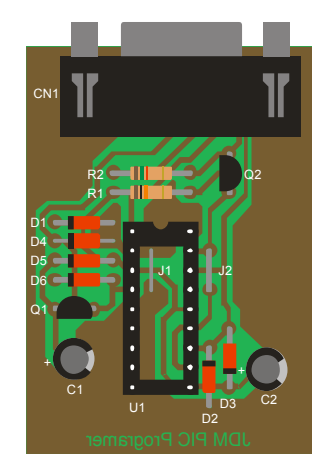

 *FIGURA 5: PCB FIGURA 6: LADO DE COMPONENTES.* 

Estas dos imágenes, son vectoriales, he tratado de ponerlas en su proporción correcta y debería bastar con imprimir esta hoja, para crear nuestro fotolito, pero es posible copiar esta imagen y pegarla en otro programa de imagen vectorial, para ajustar la proporción o corregir algún defecto, en caso necesario (como referencia, diré que la distancia entre pines consecutivos, del mimo lado, del zócalo U1, es de 2,54 milímetros). Para imprimir el PCB, lo ideal es imprimirlo, en una transparencia, con una impresora láser, otra opción es imprimirlo en papel cebolla, pero cuanto menos transparente sea nuestro fotolito, mayor será el tiempo de exposición dentro de la insoladora.

Para trasladar nuestro PCB a la placa, necesitamos una placa de circuito impreso, de una sola cara, especial para usar en una insoladora. Estas placas, están formadas por una placa de baquelita, con una capa de cobre en uno de sus lados, la cual tiene una emulsión que reacciona a los rayos ultravioleta. Cuando se compra esta placa, la cara de cobre, viene protegida por un plástico, que evita que se estropee la emulsión al contacto de la luz. Lo habitual es que las dimensiones de la placa que nos venden, sea muy superior a los requeridos para nuestro circuito. Para cortarla, podemos utilizar una guillotina, como las que se usan para cortar papel, o una sierra.

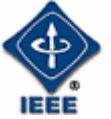

Una vez que tenemos nuestra placa recortada al tamaño apropiado, la idea, es poner nuestro fotolito en la insoladora y tras quitar el plástico protector, colocar la cara de cobre de la placa, directamente sobre el fotolito. Un error muy común en este punto, es colocar el fotolito al revés, de tal modo que al final del proceso, las letras "JDM PIC Programer" en la cara de pistas, este del revés. El tiempo de insolación, depende de varios parámetros, intensidad de la luz de la insoladora, sensibilidad de la emulsión de la placa, transparencia del fotolito… No es posible dar un valor constante que funcione en todos los casos, así que para determinar este valor, podemos hacer varias pruebas, con pequeños fragmentos de placa, dispuestos a lo largo de nuestro fotolito e irlos quitando a intervalos consecutivos de tiempo, para determinar con que tiempo obtenemos unas pistas mas definidas.

Una vez que pasamos nuestra placa por la insoladora, el siguiente paso es meter nuestra placa en líquido revelador, un producto en forma de polvos que nos venden en la tienda de electrónica y que no es más que sosa cáustica diluida en mucha agua. En este paso, toda la emulsión que recibió la radiación ultravioleta, se desprenderá de la placa, si no se desprende con facilidad, posiblemente, el tiempo de exposición fue insuficiente. Conviene no tener la placa demasiado tiempo en el líquido revelador, pues podría desprenderse también la emulsión que no recibió la radiación.

El siguiente paso es meter la placa en el líquido atacador, es común con la segunda alternativa, así que la explicare mas adelante.

**5.2.** Esta alternativa, es para todo aquel que no tenga acceso a una insoladora, pero que igualmente quiera crear un circuito impreso. Los dos programadores de las primeras fotos, están creados con esta técnica. Lo que necesitamos, también es una placa de circuito impreso, de una sola cara, pero en este caso, la placa no tiene nada de especial, solo es la placa de baquelita con la capa de cobre y se corta igual que la otra.

El proceso, en este caso, es simple, solo necesitamos un substituto para la emulsión, que proteja las pistas del líquido atacador. Este substituto es, la tinta de un rotulador permanente, simplemente tendremos que pintar el dibujo del PCB, sobre la capa de cobre de nuestra placa, con un rotulador permanente. En este paso, no es muy importante que el acabado sea perfecto, lo mas importante, es guardar las distancias para los orificios de las patitas de los componentes, muy especialmente, en el caso del zócalo y del conector DB9. Lo mejor de este método, es que puedes hacer, fácilmente, modificaciones en el circuito y poner si prefieres, un conector DB25 en lugar del DB9, para el que está preparado este PCB, solo ten cuidado con la equivalencia entre las patitas de estos dos conectores. Por último, un consejo, cuanto mas cobre protejas con el rotulador permanente, menor será el tiempo que necesite estar, la placa, dentro del atacador y por lo tanto, menor el riesgo de que se coma las pistas.

Bien, ya tenemos nuestra placa salida del líquido revelador o con las pistas dibujadas con permanente. Lo que tendremos que hacer ahora es meter la

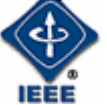

placa en el atacador. Tanto para esto como para coger la placa del revelador, necesitamos unas pinzas de plástico, pues estos ácidos, atacan el metal pero no el plástico, también tendremos que utilizar unas cubetas de plástico para verter estos ácidos.

Como liquido atacador, podemos comprar un producto en nuestra tienda o crear una versión, más casera, con productos que tengamos por casa. Los ingredientes son, agua oxigenada y aguafuerte, que es un producto que se utiliza para limpiar los inodoros y no es más que ácido clorhídrico diluido. La proporción idónea es 25% agua oxigenada, 25% ácido clorhídrico y 50% agua, pero habitualmente, el aguafuerte viene diluido en un porcentaje menor de ácido clorhídrico, así que lo mejor es poner la misma proporción de agua oxigenada que de ácido clorhídrico.

El tiempo que tendremos nuestra placa en el ácido, lo iremos controlando a ojo, pues podremos ver como el ácido, disuelve el cobre que no esta protegido, hasta dejar la baquelita a la vista y quedar el resto de pistas creadas.

A continuación y antes de soldar, tendremos que quitar la protección en el resto de pistas, para que cojan estaño. En la placa con emulsión, basta con pasarla de nuevo por la insoladora y el revelador. Para la placa con permanente, tendremos que frotar con un estropajo y un poco de alcohol.

El siguiente paso, es perforar las placas. Para los orificios de las patitas, necesitamos un taladro y una broca de un milímetro de calibre. Los orificios de los laterales del conector, una broca de cinco milímetros de calibre (se comenta que puede dar problemas si se conecta Vdd del circuito, con el chasis del conector, para solucionar esto, se puede taladrar con una broca mayor).

Es posible que en este punto, nuestra placa tenga algún pequeño defecto, que podamos corregir. Si tenemos algún corto circuito (dos o más pistas que se tocan), podemos corregirlo, rascando la unión con un cuter o algo parecido. El otro problema son los circuitos abiertos (pistas que hallan sido comidas por el ácido), si no son muy grandes, podríamos corregirlas, uniéndolas con estaño y si no son tan pequeñas, tendríamos que unirlas con un trozo de hilo conductor y estaño.

**5.3.** Tenemos otra opción para todo aquel que, por cualquier motivo, no esta dispuesto a hacerse una placa de circuito impreso o a hacer los orificios de un milímetro. Es un tipo de placa que se utilizaban en los talleres de 1º de FP1 de auxiliar en electricidad y electrónica, para aprender a soldar, se trata de la placa perforada:

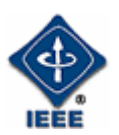

CARLOS CONDE BOT ECONÓMICO (PARTE I).

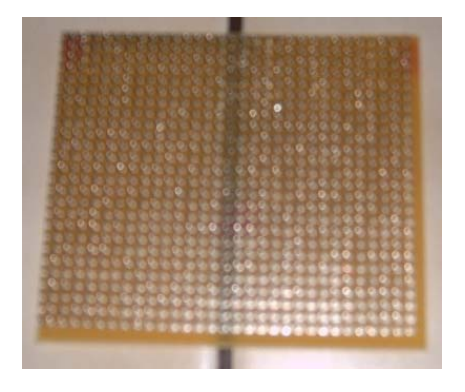

#### *FIGURA 7: PLACA PERFORADA.*

Al igual que las otras, esta es una placa de baquelita, pero la diferencia es que, esta placa ya esta perforada y por la cara de "pistas", tiene pequeños cuadrados de material conductor, situados donde cada orificio, en los que podemos soldar nuestros componentes. Existe un pequeño inconveniente con el conector, puesto que los pines de los conectores para soldar en placa (como los de los programadores de la foto), no coinciden con los orificios de esta placa, pero como alternativa, podemos utilizar los conectores que se utilizan para hacer cables:

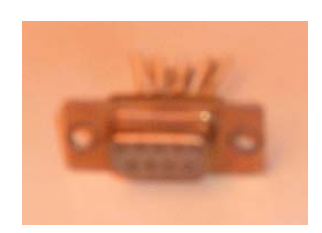

*FIGURA 8: CONECTOR UTILIZADO.* 

El truco esta, en soldar una de las filas de pines, a la cara de "pistas" y con cables, unir los pines superiores, a las "pistas" correspondientes. Con esta placa, tras cortarla en las dimensiones que queramos, tenemos bastante libertad para colocar los componentes y soldarlos en la posición que queramos. Luego, solo tenemos que ser muy cuidadoso y metódicos al unir los pines de los componentes. Si los pines están en patitas contiguas, basta con unirlas con un poco de estaño. Para unir patitas que estén más separadas, utilizaremos cable o hilo, pero sin quitarles el aislante, para evitar cortocircuitos.

Llegó el momento de ponerse a soldar. Lo conveniente, es empezar a soldar los componentes en orden creciente de altura, es decir, para el diseño del dibujo, lo primero, sería empezar por los puentes J1 y J2 que son los mas bajos, estos puentes los podemos hacer con hilo conductor, o con el sobrante de las patitas de otro componente, como una resistencia o diodo. Los siguientes en altura, suelen ser los diodos y resistencias, teniendo cuidado de colocar los diodos en la posición correcta, a continuación soldaremos el zócalo, continuaremos por los transistores, siempre fijándonos en si los colocamos correctamente, luego el conector serie y finalizaremos con los condensadores electrolíticos, en los que también tendremos que fijarnos que la polarización sea correcta.

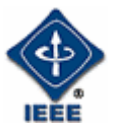

Unas pequeñas recomendaciones, para todos los que se animan por primera vez a soldar, son:

- La punta del soldador, ha de estar en contacto tanto con la patita del componente, como con el conductor de la placa, antes de poner el estaño, el cual deberá de ponerse en contacto con los tres (soldador, placa y patita).

- Es conveniente no poner mucho estaño en cada unión, pero el suficiente como para que no se rompa (se le coge el punto con la práctica).

- Existe un método, muy útil para unir las patitas con cables, en la placa perforada, que consiste en estañar primero cada pieza a unir, para luego soldarlas fácilmente con un único toque de soldador.

**5.4.** La última alternativa, es para todo aquel que no puede, no quiere o no se atreve a soldar los componentes. Utilizaremos una placa de entrenamiento:

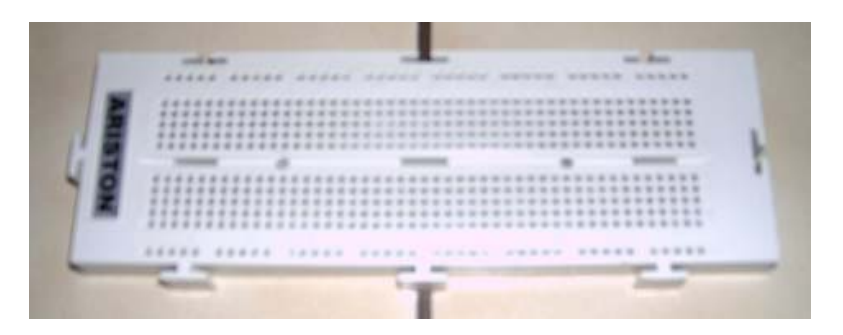

*FIGURA 9: PLACA DE ENTRENAMIENTO.* 

Este modelo de placa, se utiliza para experimentar con diferentes circuitos, se parece mucho a los módulos de algunos kits de robots, donde se pueden montar diferentes sensores, es muy versátil, pues permite montar y desmontar los componentes con facilidad. Este modelo, tiene dos uniones longitudinales, de ocho grupos, de cinco huecos cada uno. Y entre estas dos, tenemos dos matrices de 47x5, las cuales, están unidas, transversalmente, en grupos de 5.

Para esta placa, al igual que en la placa perforada, no se adapta el conector serie, por eso y para evitar tener que hacer soldaduras, la alternativa sería, cortar el extremo hembra, de un cable serie, para poder conectar los cables apropiados en los lugares correctos de nuestra placa. Por otro lado, con esta placa, podemos ahorrarnos el zócalo, pues la propia placa, permite extraer sin problemas el chip.

A continuación y para simplificar un poco el uso de esta placa, para montar el circuito, pondré un esquema de la colocación de los componentes y el cableado, para este montaje:

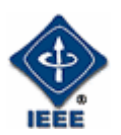

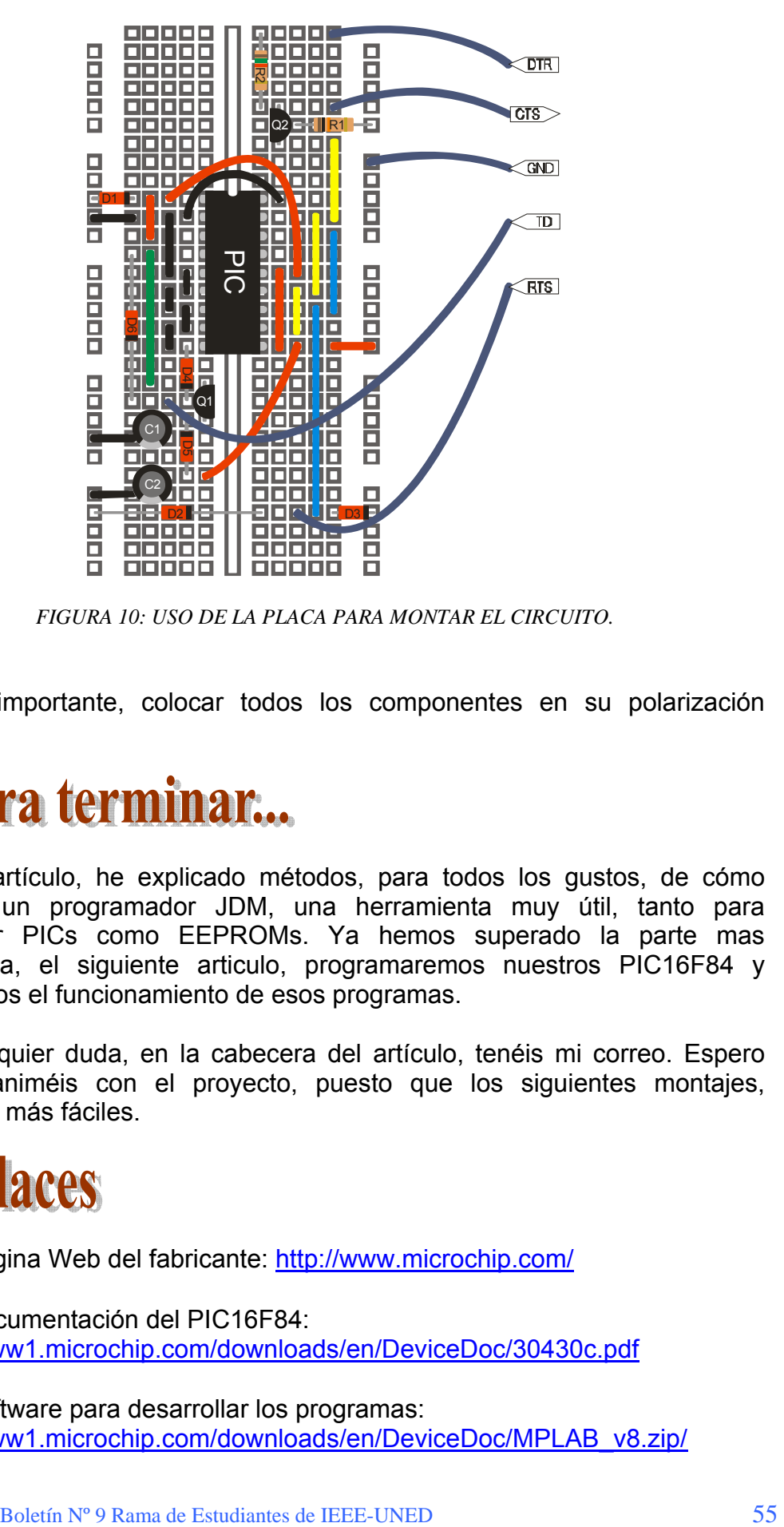

*FIGURA 10: USO DE LA PLACA PARA MONTAR EL CIRCUITO.* 

Es muy importante, colocar todos los componentes en su polarización correcta.

En este artículo, he explicado métodos, para todos los gustos, de cómo construir un programador JDM, una herramienta muy útil, tanto para programar PICs como EEPROMs. Ya hemos superado la parte mas complicada, el siguiente articulo, programaremos nuestros PIC16F84 y probaremos el funcionamiento de esos programas.

Para cualquier duda, en la cabecera del artículo, tenéis mi correo. Espero que os animéis con el proyecto, puesto que los siguientes montajes, resultaran más fáciles.

- Pagina Web del fabricante: http://www.microchip.com/
- Documentación del PIC16F84: http://ww1.microchip.com/downloads/en/DeviceDoc/30430c.pdf

• Software para desarrollar los programas: http://ww1.microchip.com/downloads/en/DeviceDoc/MPLAB\_v8.zip/

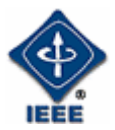

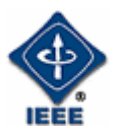

# ENGLISH ZONE

#### Por: Gloria Murillo Cordero

*Coordinadora del Boletín de la rama IEEE – UNED.*  E-mail: gmcordero@indra.es

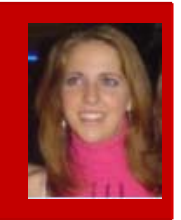

# 1. Call Back

Un verbo que se utiliza mucho en telecomunicaciones. Significa volver a llamar o llamar más tarde.

Es interesante adquirir agilidad con este verbo, ya que se puede utilizar muchas veces a lo largo del día.

• **¿Puedes volver a llamar más tarde?** 

 **Can you call back later?** 

• **Llamaré de nuevo en cinco minutos.** 

**I'll call back in five minutes.** 

• **Nunca volvio a llamar.** 

**He never called back.** 

• **¿Le importaría volver a llamar mañana?** 

**Would you mind calling back tomorrow?** 

• **¡No vuelva a llamar nunca!** 

**Don't ever call back again!** 

Cuando empleamos un pronombre personal objeto lo colocamos entre el verbo y la preposición.

• **Volveré a llamarla más adelante.** 

**I'll call her back later on.** 

• **Te volverán a llamar en cuanto sepan algo.** 

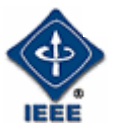

**They'll call you back as soon as they know something.** 

• **¿Le digo que le vuelva a llamar?** 

**Can I get her to call you back?** 

• **Me gustaría que volvieses a llamarla y que se lo preguntaras de nuevo.** 

**I would like you to call her back and ask her again.** 

• **Llámame de nuevo sobre las seis.** 

**Call me back around six.** 

# 2. Once, twice, thrice

Es más normal en ingles decir "once" que "one time" y "twice" en lugar de "two times". Aunque la palabra "thrice" existe, se suele reservar para contextos poéticos.

Al hablar usamos "three times". "Once" se pronuncia "uáans" y "twice" "tuais".

• **Sólo he saltado en paracaídas una vez.** 

**I've only parachuted out of a plane once.** 

• **Él hizo y perdió una fortuna dos veces.** 

**He's made and lost a fortune twice.** 

• **Se bañaron en el mar dos o tres veces al año pasado.** 

They swam in the sea two or three times<sup>1</sup> last year.

• **He comido fuera siete u ocho veces este mes.** 

**I've eaten out seven or eight times this month.** 

• **Creo que he comido eso una o dos veces antes.** 

**I think I've eaten that once or twice before.** 

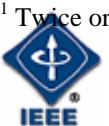

 $\overline{a}$ 

Boletín Nº 9 Rama de Estudiantes de IEEE-UNED 58

ce or three times no se puede decir.

# 3. One phrasal verb

**To Sort Out** - Arreglar/Solucionar/Resolver

**Everything has been sorted out.** 

Todo se ha arreglado.

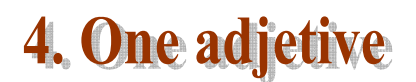

**Well-known** - Famoso/conocido

Did you know that his father is a well-known writer?

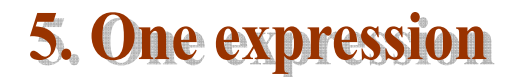

La situación se nos va de las manos.

**Things are really getting out of hand.**

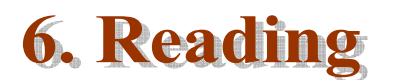

*a) Lee el texto.* 

#### **The picture of Dorian Gray**

The studio was filled with the rich odour of roses, and when the light summer wind stirred amidst the trees of the garden, there came through the open door the heavy scent of the lilac, or the more delicate perfume of the pink-flowering thorn.

From the corner of the divan of Persian saddle-bags on which he was lying, smoking, as was his custom, innumerable cigarettes, Lord Henry Wotton could just catch the gleam of the honey-sweet and honey-coloured blossoms of a laburnum, whose tremulous branches seemed hardly able to bear the burden of a beauty so flamelike as theirs; and now and then the fantastic shadows of birds in flight flitted across the long tussore-silk curtains that were stretched in front of the huge window, producing a kind of momentary Japanese effect, and making him think of those pallid, jade-faced painters of Tokyo who, through the medium of an art that is necessarily immobile, seek to convey the sense of swiftness

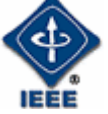

and motion. The sullen murmur of the bees shouldering their way through the long unmown grass, or circling with monotonous insistence round the dusty gilt horns of the straggling woodbine, seemed to make the stillness more oppressive. The dim roar of London was like the bourdon note of a distant organ.

In the centre of the room, clamped to an upright easel, stood the full-length portrait of a young man of extraordinary personal beauty, and in front of it, some little distance away, was sitting the artist himself, Basil Hallward, whose sudden disappearance some years ago caused, at the time, such public excitement and gave rise to so many strange conjectures.

As the painter looked at the gracious and comely form he had so skilfully mirrored in his art, a smile of pleasure passed across his face, and seemed about to linger there. But he suddenly started up, and closing his eyes, placed his fingers upon the lids, as though he sought to imprison within his brain some curious dream from which he feared he might awake.

"It is your best work, Basil, the best thing you have ever done," said Lord Henry languidly. "You must certainly send it next year to the Grosvenor. The Academy is too large and too vulgar. Whenever I have gone there, there have been either so many people that I have not been able to see the pictures, which was dreadful, or so many pictures that I have not been able to see the people, which was worse. The Grosvenor is really the only place."

"I don't think I shall send it anywhere," he answered, tossing his head back in that odd way that used to make his friends laugh at him at Oxford.

"No, I won't send it anywhere."

Lord Henry elevated his eyebrows and looked at him in amazement through the thin blue wreaths of smoke that curled up in such fanciful whorls from his heavy, opium-tainted cigarette. "Not send it anywhere? My dear fellow, why? Have you any reason? What odd chaps you painters are! You do anything in the world to gain a reputation. As soon as you have one, you seem to want to throw it away. It is silly of you, for there is only one thing in the world worse than being talked about, and that is not being talked about. A portrait like this would set you far above all the young men in England, and make the old men quite jealous, if old men are ever capable of any emotion."

"I know you will laugh at me," he replied, "but I really can't exhibit it. I have put too much of myself into it."

#### *b) Contesta las siguientes preguntas de compresión*

**1. The artist has just finished a painting of**<sup>2</sup>

a) a view of the garden.

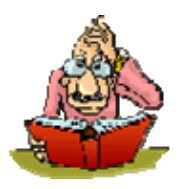

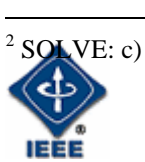

- b) Basil Hallward.
- c) Lord Henry Wotton.

#### **2. The scene takes place on3**

- a) a cold winter´s night.
- b) a warm summer's day.
- c) a stormy spring morning.

#### **3. Lord Henry suggests that the painting be put on exhibition4**

- a) in The Academy.
- b) in The Grosvenor.
- c) he doesn't think it should be put on exhibition anywhere

#### **4. Lord Henry believes that when people talk about an artist it5**

- a) improves his/her reputation.
- b) Ruins their reputatio.
- c) makes the artist want to throw their reputation away.
- **5. The artist doesn't want to exhibit his painting because6**
- a) he doesn´t think it´s any good.
- b) His friends at Oxford will laugh at him.
- c) It was so difficult and demanding to paint

SOLVE: a)

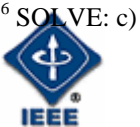

 $3$  SOLVE: b)

 $^{4}$  SOLVE: b)<br> $^{5}$  SOLVE: a)

# 7. Riddles

Trata de descubrir cual es la solución de estas adivinanzas:

♦**1.- What has roots as nobody sees, Is taller than trees, Up, up it goes, And yet never grows?** 

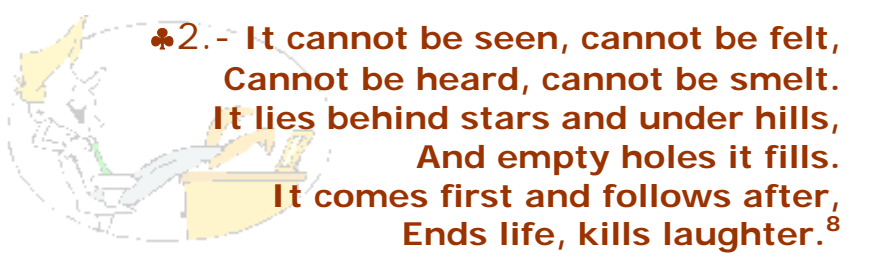

♠**3.- When you look into my face, I shall never lie; Instead be but a window into your soul, whether there light or shadows hide; As in me many see their deaths where others see their lives; In this deny me many try, but they simply twist their knives; For though prejudiced to some I may seem, THE LIE IS THEIR OWN LIVES.9**

# 8. Links

- ¾ http://www.vausys.com/
- ¾ http://www.vaughanradio.com/reproductor/player2.htm
- ¾ http://www.mansioningles.com/

SOLVE: darkness

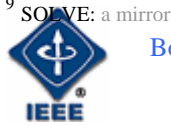

 $\overline{a}$ 

SOLVE: mountain

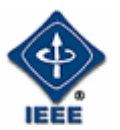

#### **INFORMACIÓN GENERAL RESUMIDA**

La Rama de Estudiantes creada en la Universidad Nacional de Educación a Distancia (UNED) tiene por objetivo principal **la difusión de la ciencia y la tecnología**.

Se consolidó inicialmente con 37 miembros en noviembre del año 2004 y actualmente cuenta ya con 70 miembros en activo.

La información general sobre sus actividades e información de cómo hacerse miembro se puede ver en la página Web: http://www.ieec.uned.es/IEEE/ dentro del enlace de la Rama de Estudiantes.

Las actividades principales que las Ramas de España realizan son: charlas, cursos, congresos, concursos, actividades educativas, visitas a empresas y organizaciones, interrelación cultural y multidisciplinar y cualquier actividad que quiera desarrollar cada uno de sus miembros.

Actualmente puede participar cualquier estudiante de las carreras de Informática y de Industriales de la UNED. Para conocer más información sobre el IEEE, las Ramas de España y sus posibilidades se recomienda leer los primeros artículos de éste Boletín y visitar la página Web para ver los boletines previos. De todas formas cualquier información o consulta puede dirigirse a Sergio Martín:

#### sergio.martin@ieee.org

 Esperamos que os haya gustado a todos éste noveno Boletín y agradecer una vez más a todos los autores el haber participado en el mismo haciéndolo posible.

UN SALUDO

*Sergio Martín* 

*Presidente de la Rama de Estudiantes IEEE-UNED*

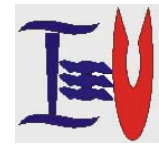

**RAMA DE ESTUDIANTES IEEE-UNED 30 - ABRIL - 2008 19-JUNIO-2006 (BOLETIN Nº5) (BOLETÍN Nº 9)**

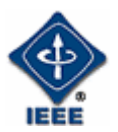